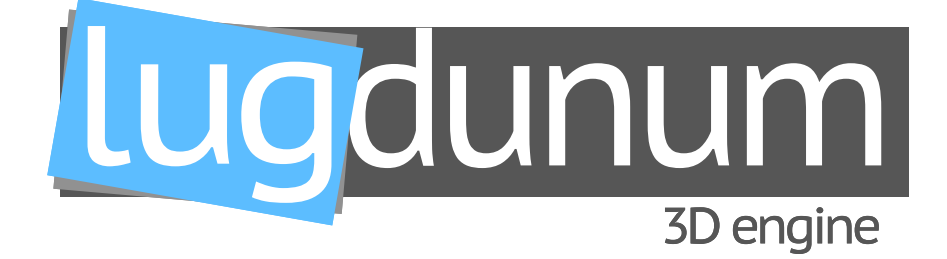

# **Technical Documentation**

#### **Abstract**

Lugdunum is an open-source 3D engine using the Vulkan API as a backend. Lugudunum's goal is to provide a free, modern, cross-platform (mobile and desktop) 3D engine for everyone.

#### **The team**

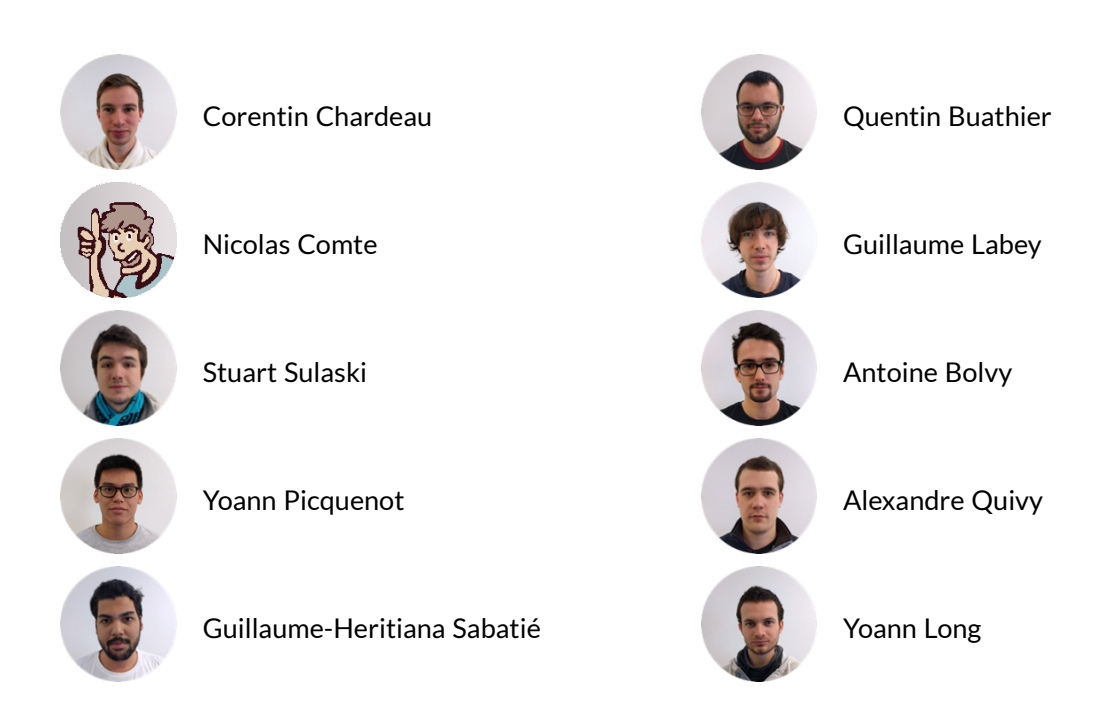

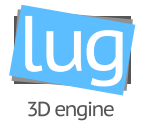

#### **Document summary**

This document is intended for every potential Lugdunum contributor, or for everyone wanting to know a bit more about the internals of the project.

This document is split in two parts: the first is focused on Lugdunum, the 3D rendering engine, and on the other hand, the second is focused on LugBench, the benchmarking product.

In the first part of the document you will find an overview of the Lugdunum project, and details about how we interfaced with the Vulkan API.

Each section will be detailed with examples so that this document may be as simple and straightforward as possible, for developers of all levels. It is however required that you have some background in 3D rendering, and a working knowledge of your own system (git, CMake, etc.) as we will not cover the basics, that are usually well documented on other documents and do not enter in the scope of this manual. When appropriate, useful links and resources will be provided for your convenience.

The document ends with an information section, meant to answer the questions you could have after reading: for example how to report bugs, how to contact us, and other useful links.

In summary, when you finish reading this first part, you should have a rough idea of how Lugdunum's source code is architectured, and you should be able to read through the files without any problems. If anything bugs you, please file an issue and we will be glad to answer any question you may have.

The second part of the document will present the architecture of the API, front-end and desktop application of LugBench, the benchmarking software.

#### **Document description**

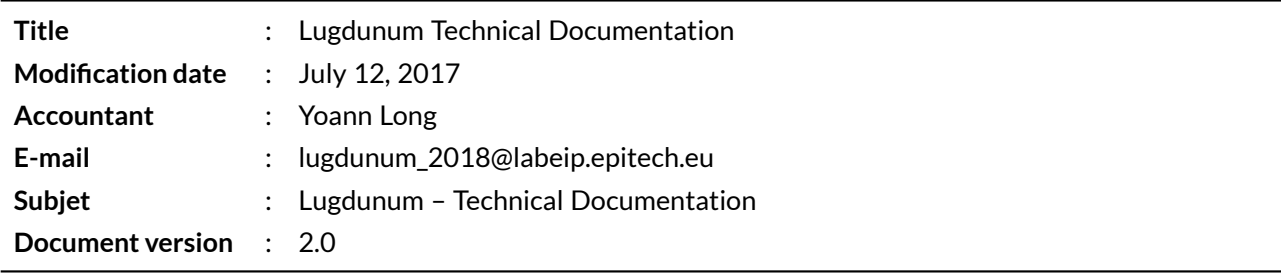

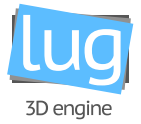

#### **Revisions table**

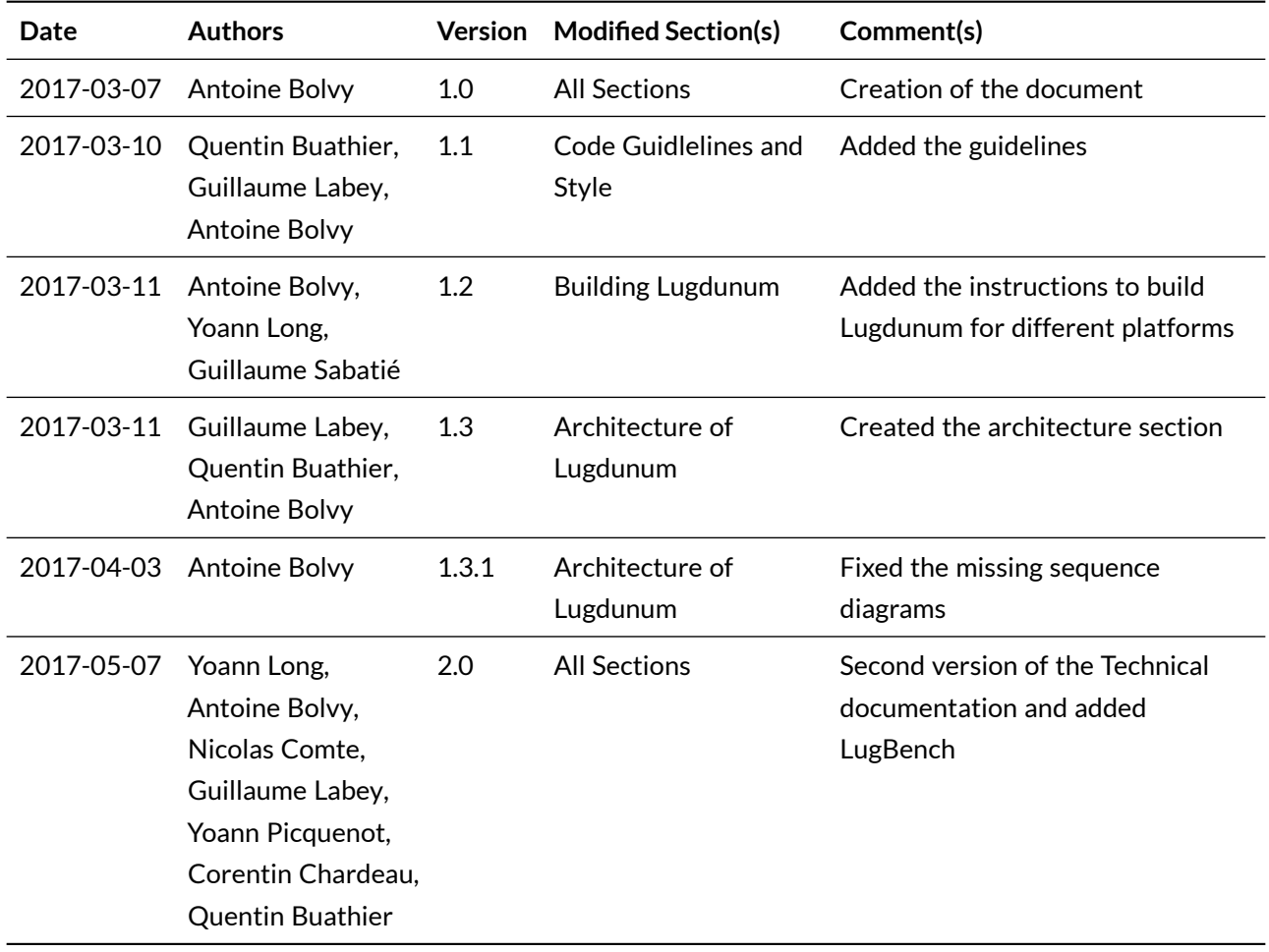

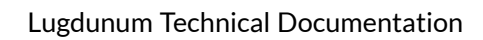

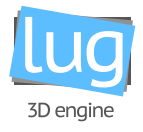

# **Contents**

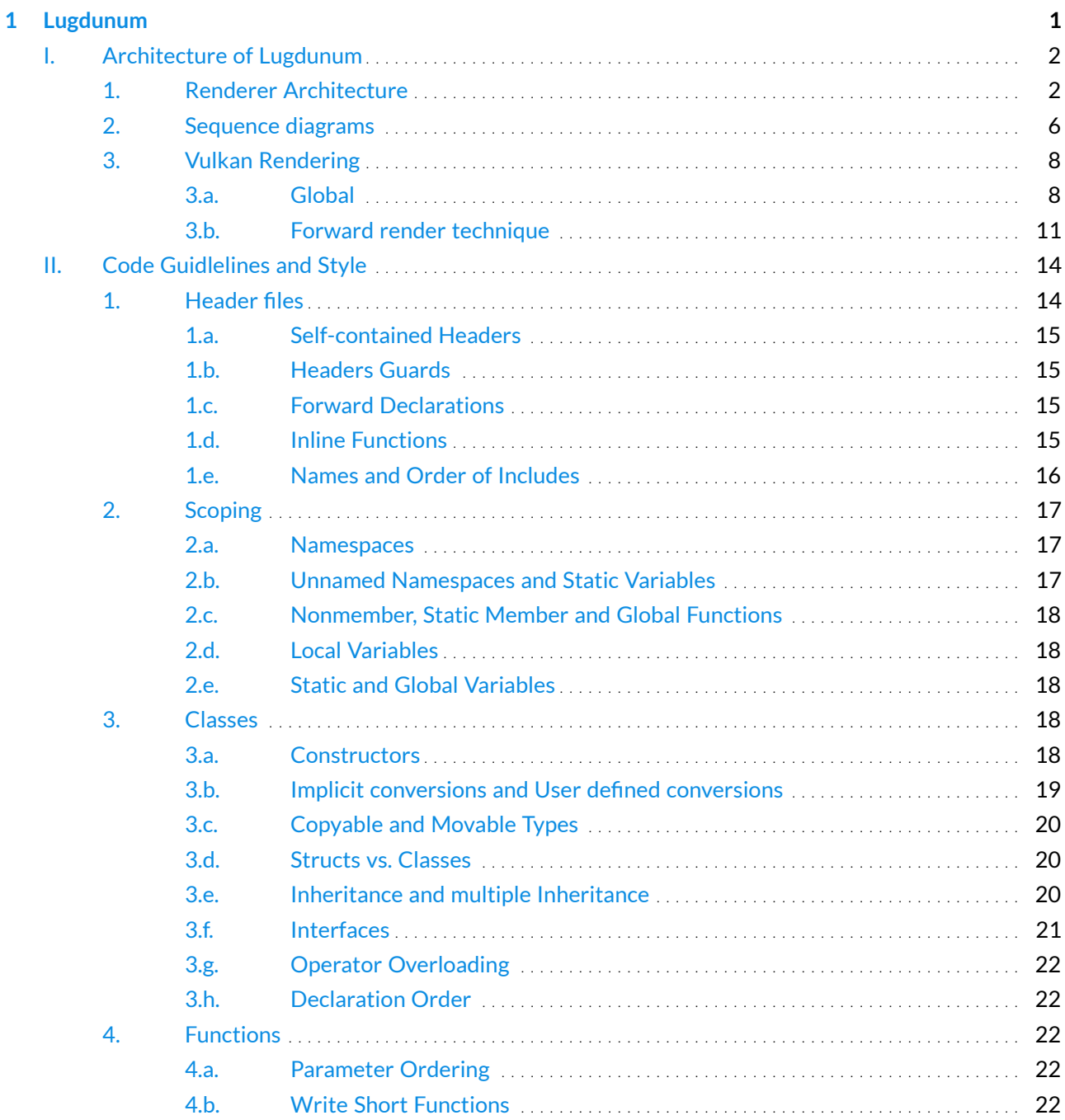

#### Lugdunum Technical Documentation

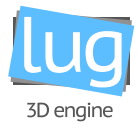

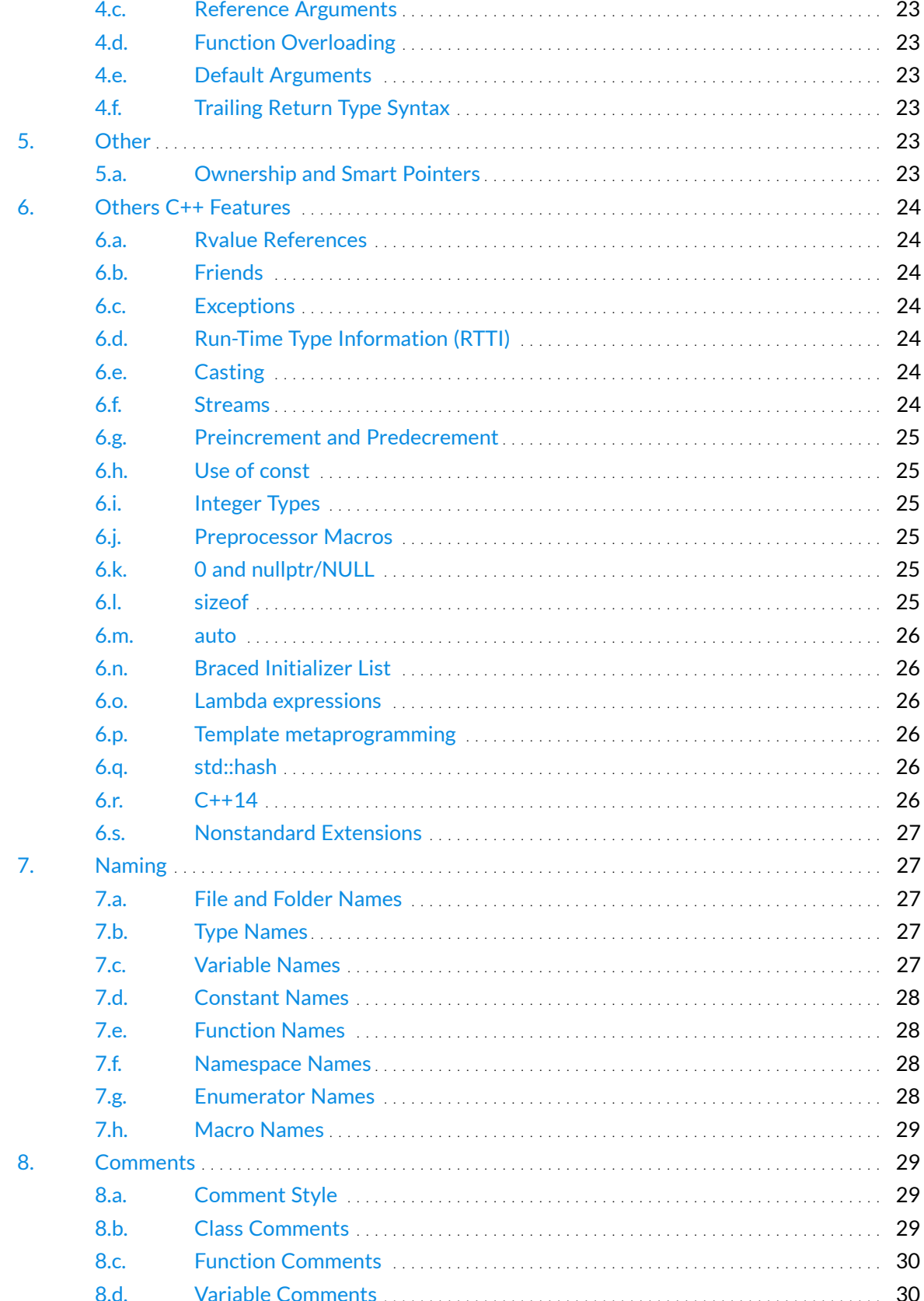

#### Lugdunum Technical Documentation

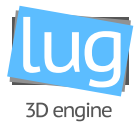

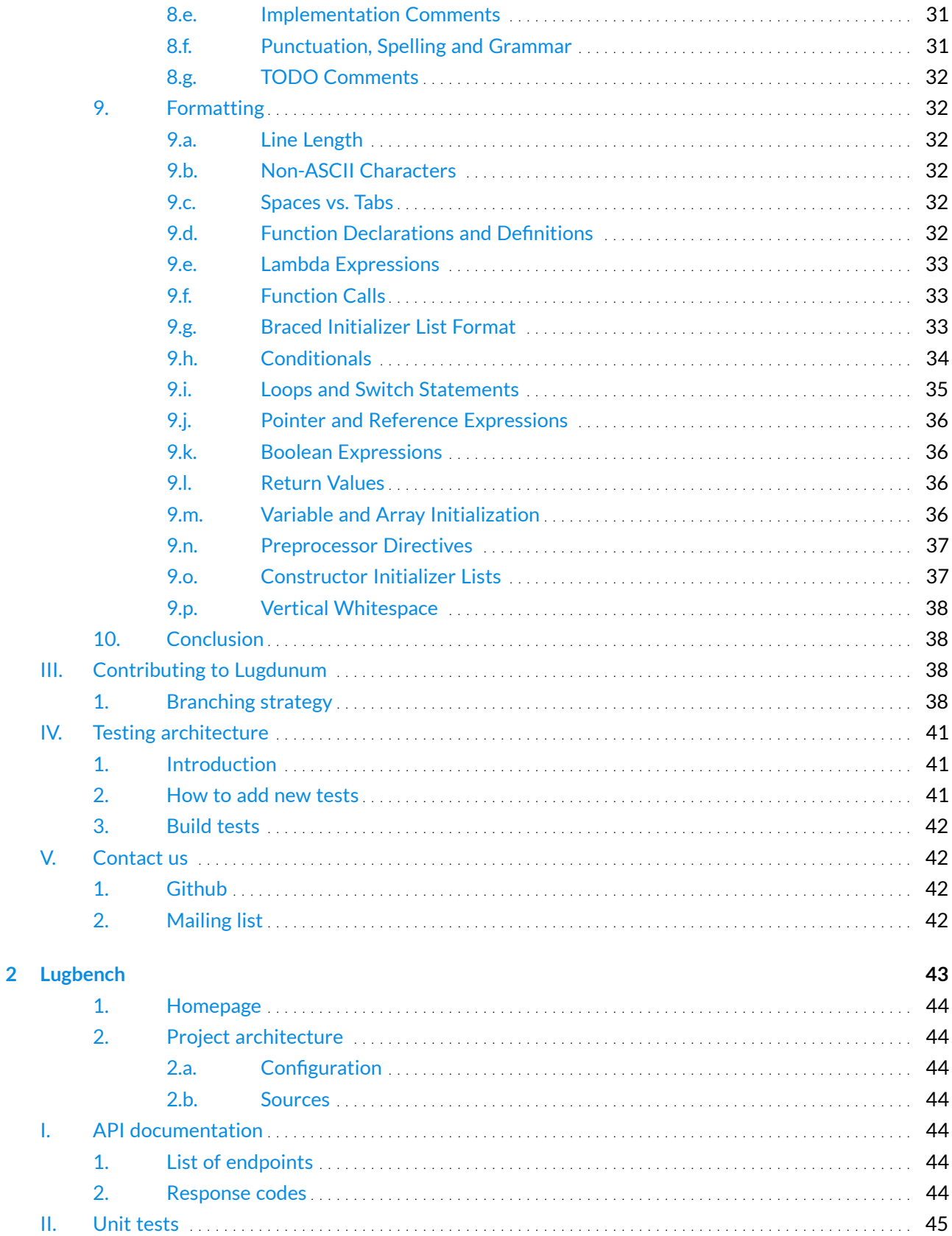

<span id="page-6-0"></span>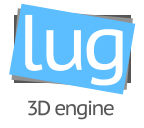

# Part. 1 Lugdunum

# **Contents**

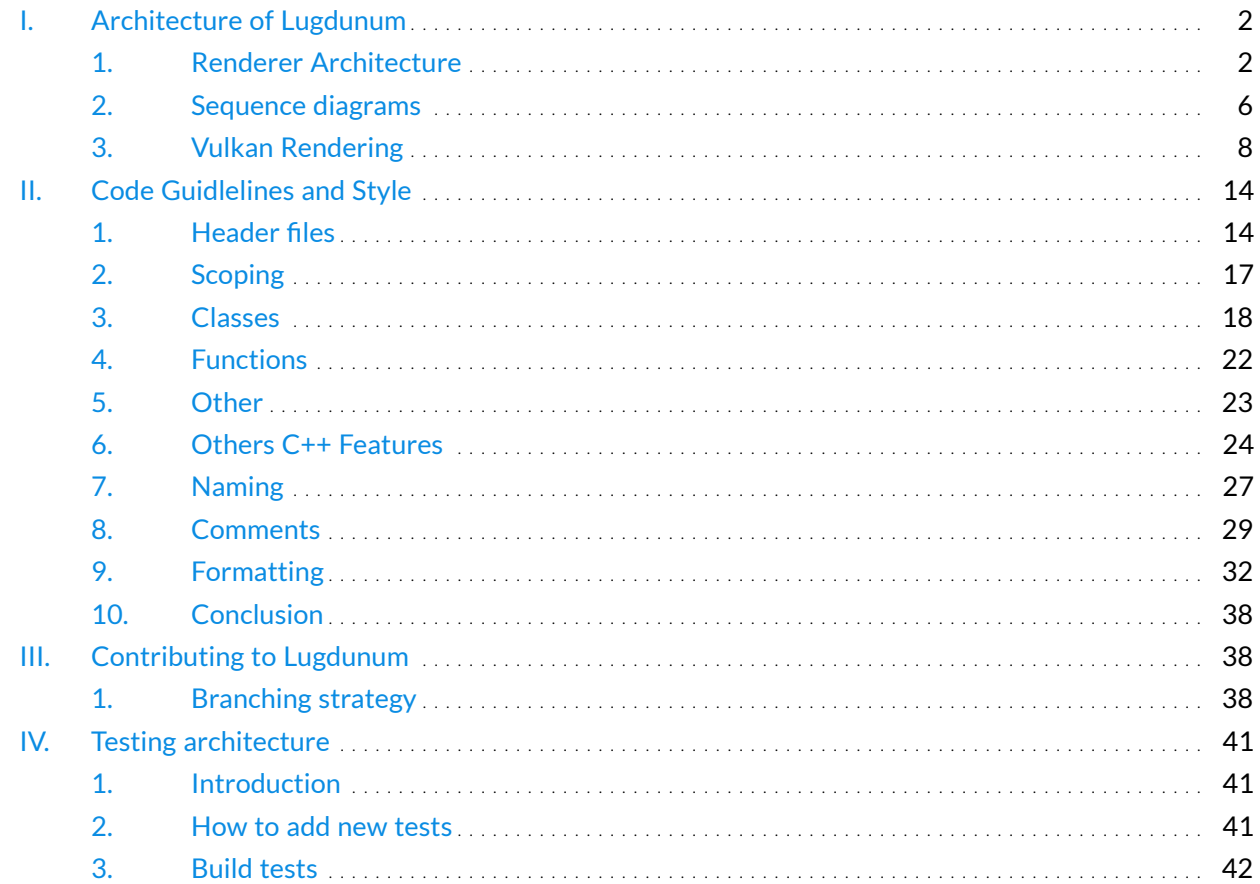

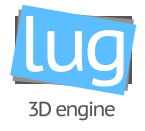

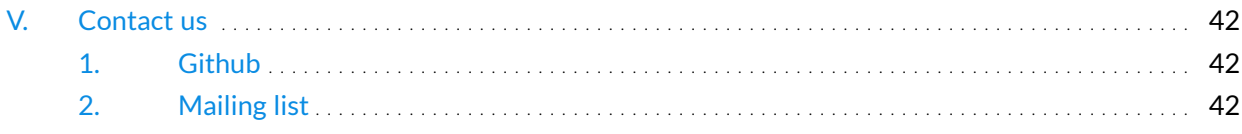

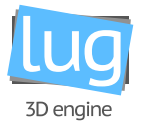

## <span id="page-8-0"></span>**I. Architecture of Lugdunum**

The purpose of this section is to introduce you to the internal operation of our 3D engine. We will first talk about the architecture of the renderer. Then we will describe the sequencing of the engine graphic's loop, how each component of the [Renderer::Target](https://lugdunum3d.github.io/doc/doxygen/classlug_1_1Graphics_1_1Renderer_1_1Target.html) is interacting with the Render:: Window composed of different [Renderer::View](https://lugdunum3d.github.io/doc/doxygen/classlug_1_1Graphics_1_1Renderer_1_1View.html). Then, we will discuss the GPU & CPU's side operation. We will explain how each buffer is loaded and used by our engine.

#### <span id="page-8-1"></span>**1. Renderer Architecture**

We decided to be as API independent as possible, i.e. we do not want to be too much dependent on Vulkan itself. This is why we created abstract classes for each type and their Vulkan-equivalent in a separate, API specific directory. This is especially visible in [Figure 1.1.](#page-10-0) Hypothetically speaking, this allows us to be much less dependent on this technology and maybe one day, to derive the implementation for another low-level API, such as D3D12 for example.

The main object of the renderer is the [Render::Target](https://lugdunum3d.github.io/doc/doxygen/classlug_1_1Graphics_1_1Render_1_1Target.html). A Render::Target is any surface on which we can render, e.g. a window or an offscreen image.

A [Render::Target](https://lugdunum3d.github.io/doc/doxygen/classlug_1_1Graphics_1_1Render_1_1Target.html) can have multiple [Render::View](https://lugdunum3d.github.io/doc/doxygen/classlug_1_1Graphics_1_1Render_1_1View.html)s, each representing a fraction of the Render::Target, defined by a [Render::View::Viewport](https://lugdunum3d.github.io/doc/doxygen/classlug_1_1Graphics_1_1Render_1_1View_1_1Viewport.html) and a [Render::Scissor](https://lugdunum3d.github.io/doc/doxygen/classlug_1_1Graphics_1_1Render_1_1Scissor.html) defined as following:

```
1 class Viewport {
2 public:
3 struct {
4 float x;
5 float y;
6 } offset;
7
8 struct {
9 float width;
10 float height;
11 } extent;
12
13 float minDepth;
14 float maxDepth;
15
16 inline float getRatio() const;
17 };
18
19 struct Scissor {
20 struct {
21 float x;
22 float y;
```
lugdunum\_technical.pdf 3

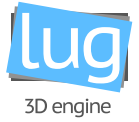

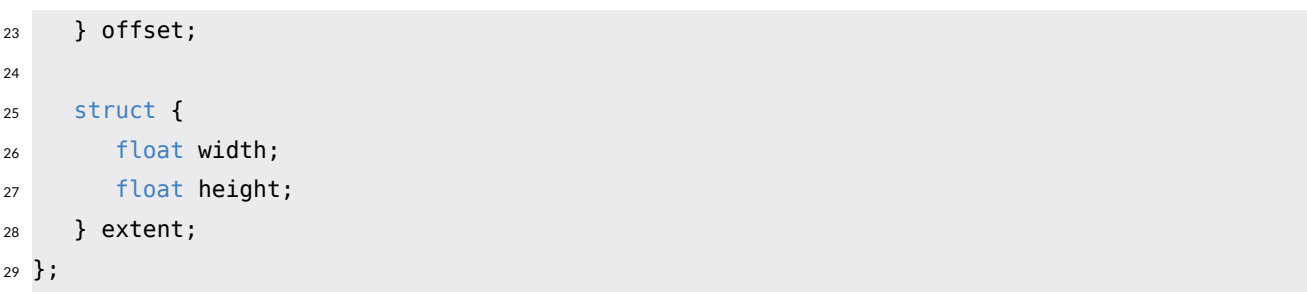

Each of the components of [Render::View::Viewport](https://lugdunum3d.github.io/doc/doxygen/classlug_1_1Graphics_1_1Render_1_1View_1_1Viewport.html) and [Render::View::Scissor](https://lugdunum3d.github.io/doc/doxygen/classlug_1_1Graphics_1_1Render_1_1View_1_1Scissor.html) are defined as per-centage values (i.e. a float between 0.0 an 1.0), so it has the same appearance on every size of the [Render::](https://lugdunum3d.github.io/doc/doxygen/classlug_1_1Graphics_1_1Render_1_1Target.html) [Target](https://lugdunum3d.github.io/doc/doxygen/classlug_1_1Graphics_1_1Render_1_1Target.html).

A unique Render:: Camera can be attached to a single Render:: View, i.e. we cannot have a Render:: Camera attached to two different Render:: Views.

Render:: Cameras contain a Render:: Queue and have pointer to a Scene:: Scene, which is created by the user, and can be attached to multiple cameras.

Every frame, the Render:: Queue is cleared, then filled by the Scene:: Scene with the objects visible by the [Render::Camera](https://lugdunum3d.github.io/doc/doxygen/classlug_1_1Graphics_1_1Render_1_1Camera.html)'s frustrum.

The [Render::Queue](https://lugdunum3d.github.io/doc/doxygen/classlug_1_1Graphics_1_1Render_1_1Queue.html) is finally sent to [Vulkan::Render::Technique::Technique::render\(\)](https://lugdunum3d.github.io/doc/doxygen/classlug_1_1Graphics_1_1Vulkan_1_1Render_1_1Technique_1_1Technique.html).

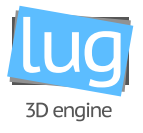

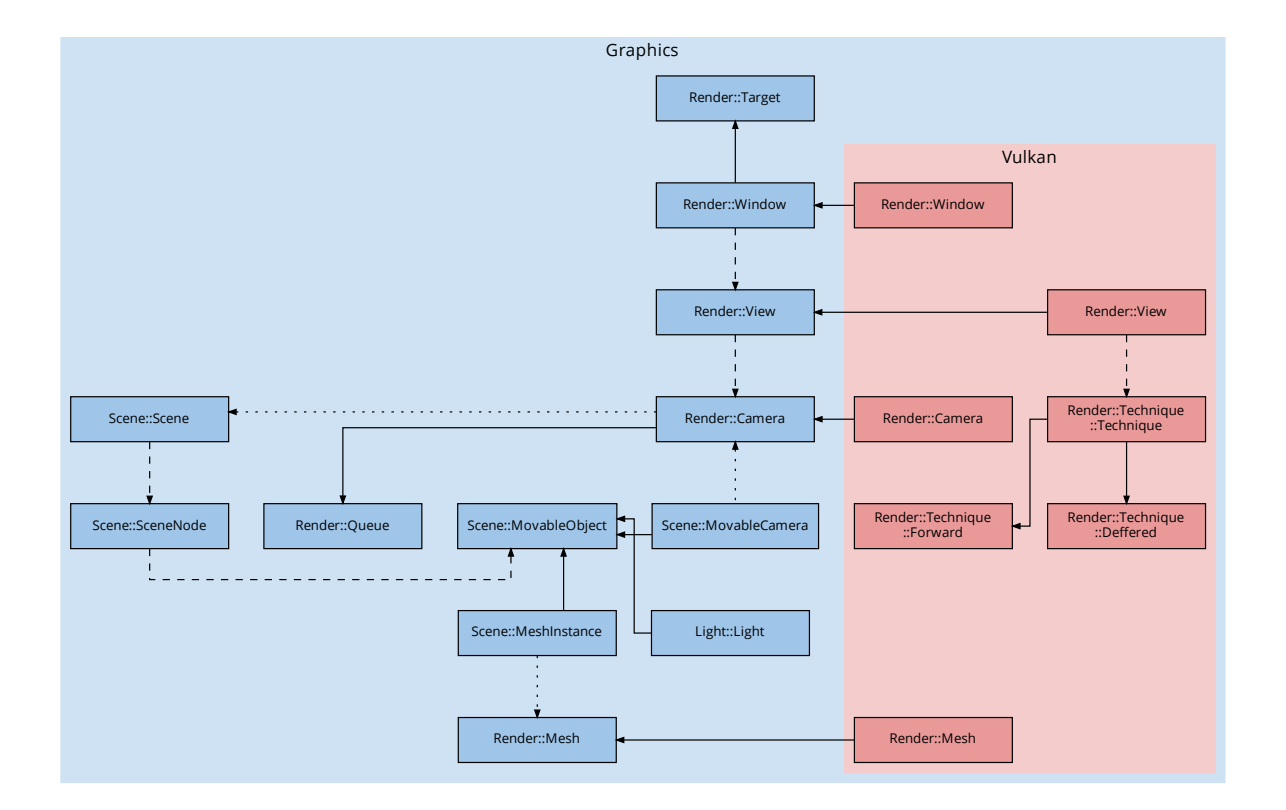

<span id="page-10-0"></span>Figure 1.1: Main classes of the renderer

In the diagram [Figure 1.1,](#page-10-0) we are representing the main classes of the renderer and their dependencies.

- Plain line  $(-)$ : Inheritance
- Dashed line ( - >): Contains an instance of the class with ownership
- Dotted line  $( \cdots )$ : Contains an instance of the class without ownership

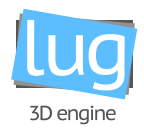

The diagram [Figure 1.2](#page-11-1) shows an example of how classes interact with each other:

- Here we have one Render:: Target, which contains three Render:: Views:
	- **–** The render view A
	- **–** The render view B
	- **–** The render view C, which is *disabled*, as each one of these can be enabled and disabled as wished.
- Both render views A and B each have a camera, and each camera has its own render queue.
- Cameras are also linked to a scene, and scenes are linked to each camera's render queues.
- In this particular case, it appears that we have only one scene, so each camera points to the same scene, and the scene points to two render queues.

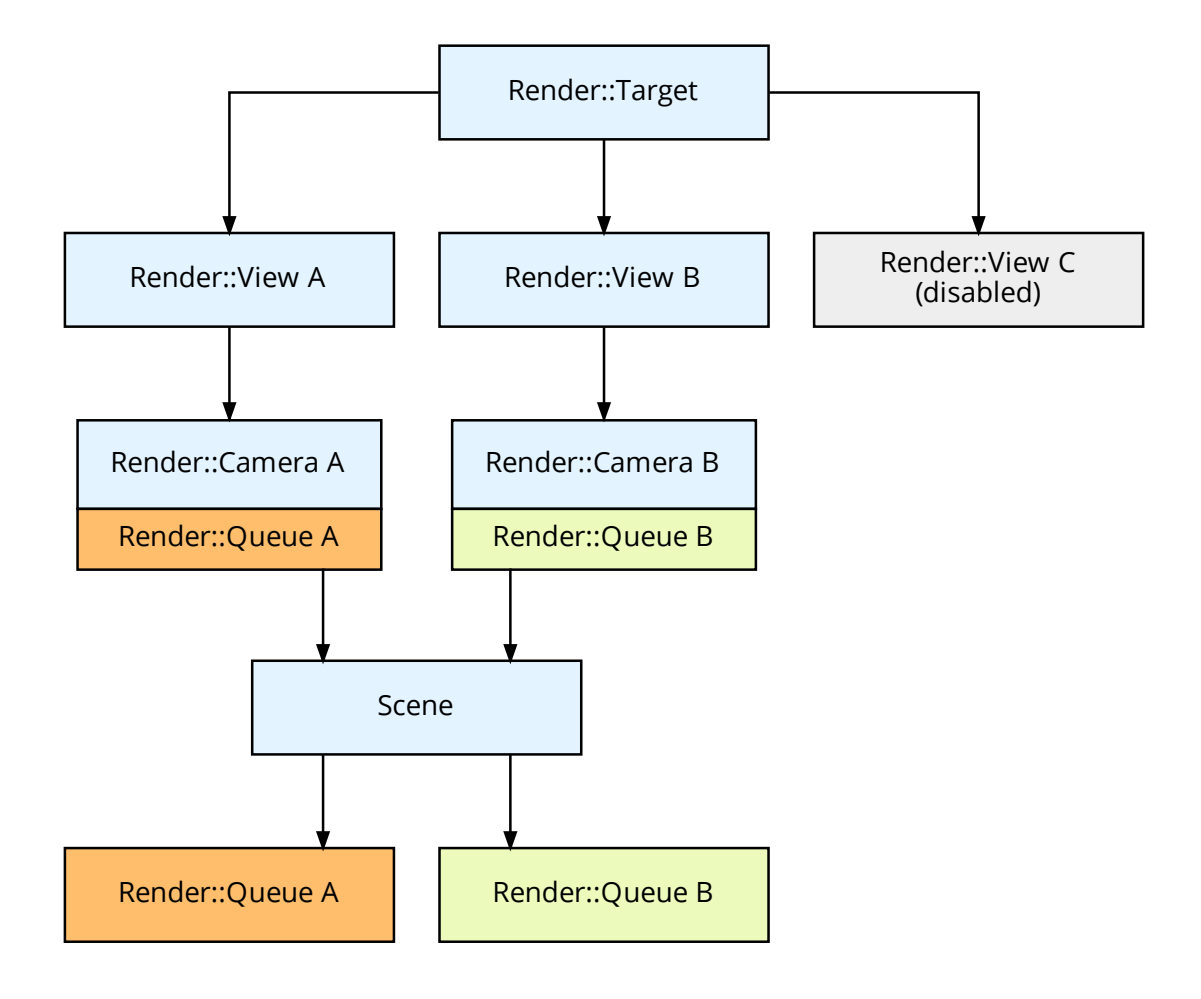

<span id="page-11-1"></span><span id="page-11-0"></span>Figure 1.2: Example of a possible usage of the render views

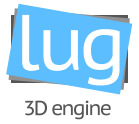

#### **2. Sequence diagrams**

In this section will be presented the rendering of a single frame with the help of two sequence diagrams, [Figure 1.3](#page-12-0) and [Figure 1.4.](#page-14-2) The second is a subset of the first, as they have been separated to ease readability.

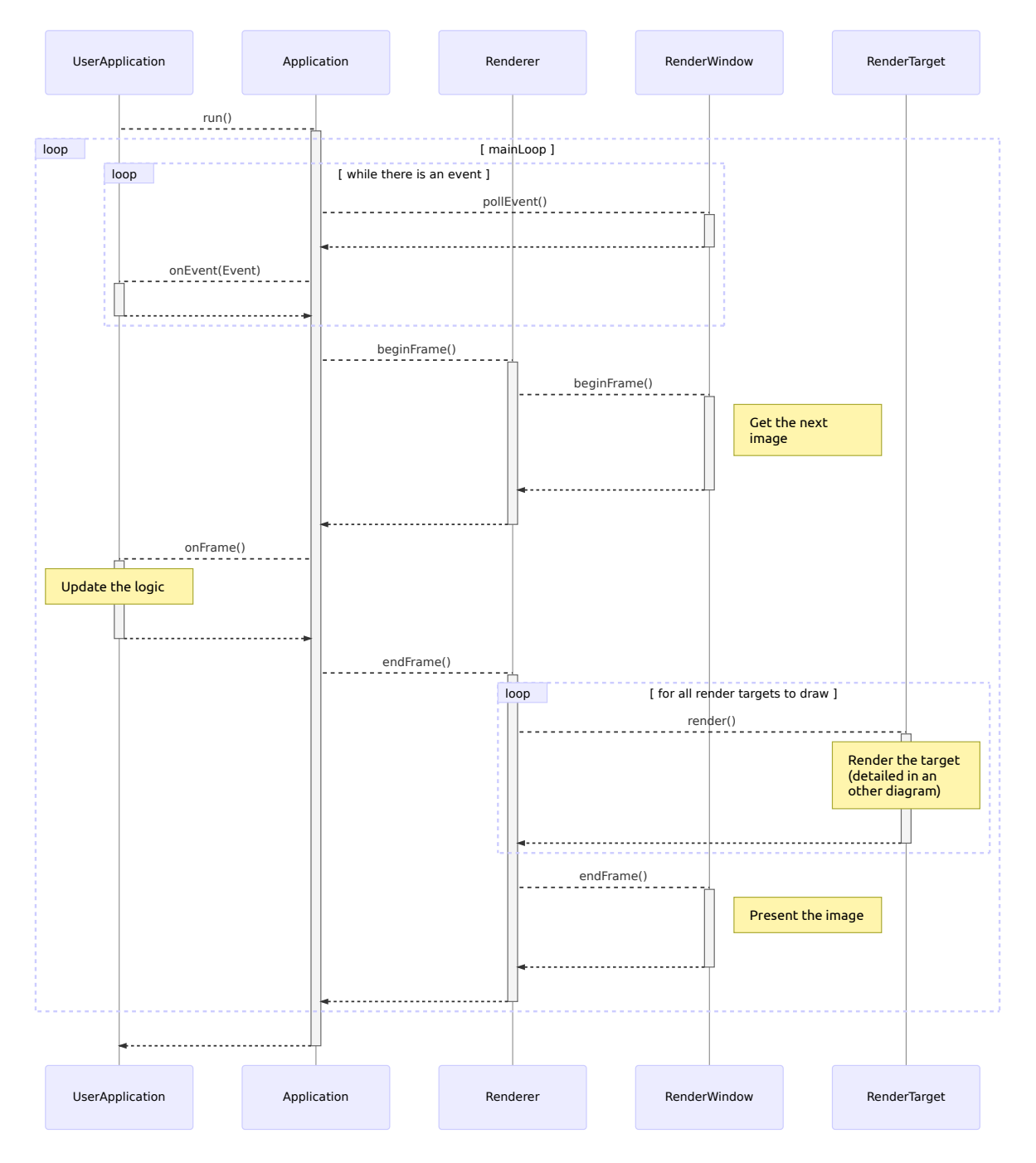

<span id="page-12-0"></span>Figure 1.3: Rendering of a frame (part. 1)

Let us describe this sequence diagram, step by step:

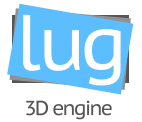

First, UserApplication is the user-defined class that inherits from lug:: Core:: Application and defines the methods onEvent and onFrame. [Application::run\(\)](https://lugdunum3d.github.io/doc/doxygen/classlug_1_1Core_1_1Application.html) is called (and must be) by the user like in this example:

```
1 int main(int argc, char* argv[]) {
2 UserApplication app;
3
4 if (!app.init(argc, argv)) {
5 return EXIT FAILURE;
6 }
7
\sin \theta if (!app.run()) {
9 return EXIT FAILURE;
10 }
11
12 return EXIT_SUCCESS;
13 }
```
The method  $Core:Application::run()$  is the main loop of the engine which polls the events from the window and renders everything correctly. As expected, we can see that the Core:: Application is polling all the events from the Render:: Window and sending them to the UserApplication through the method [UserApplication::onEvent\(const lug::Window::Event& event\)](https://lugdunum3d.github.io/doc/doxygen/classlug_1_1Core_1_1Application.html).

Then, Core:: Application is calling the method Renderer:: beginFrame() which call itself the method Render:: Window:: beginFrame() to notify the Render:: Window that we are starting a new frame.

Finally, the user can update the logic of their application in the method [UserApplication::onFrame\(const](https://lugdunum3d.github.io/doc/doxygen/classlug_1_1Core_1_1Application.html) [lug::System::Time& elapsedTime\)](https://lugdunum3d.github.io/doc/doxygen/classlug_1_1Core_1_1Application.html).

At the end of the frame, the method [Renderer::endFrame\(\)](https://lugdunum3d.github.io/doc/doxygen/classlug_1_1Graphics_1_1Renderer.html) is called and will call the method [Render::](https://lugdunum3d.github.io/doc/doxygen/classlug_1_1Graphics_1_1Render_1_1Target.html) [Target::render\(\)](https://lugdunum3d.github.io/doc/doxygen/classlug_1_1Graphics_1_1Render_1_1Target.html) for all [Render::Target](https://lugdunum3d.github.io/doc/doxygen/classlug_1_1Graphics_1_1Render_1_1Target.html) to draw and will finish the frame by calling the method [Render](https://lugdunum3d.github.io/doc/doxygen/classlug_1_1Graphics_1_1Render_1_1Window.html) [::Window::endFrame\(\)](https://lugdunum3d.github.io/doc/doxygen/classlug_1_1Graphics_1_1Render_1_1Window.html) to notify the [Render::Window](https://lugdunum3d.github.io/doc/doxygen/classlug_1_1Graphics_1_1Render_1_1Window.html) that we are ending this frame.

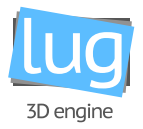

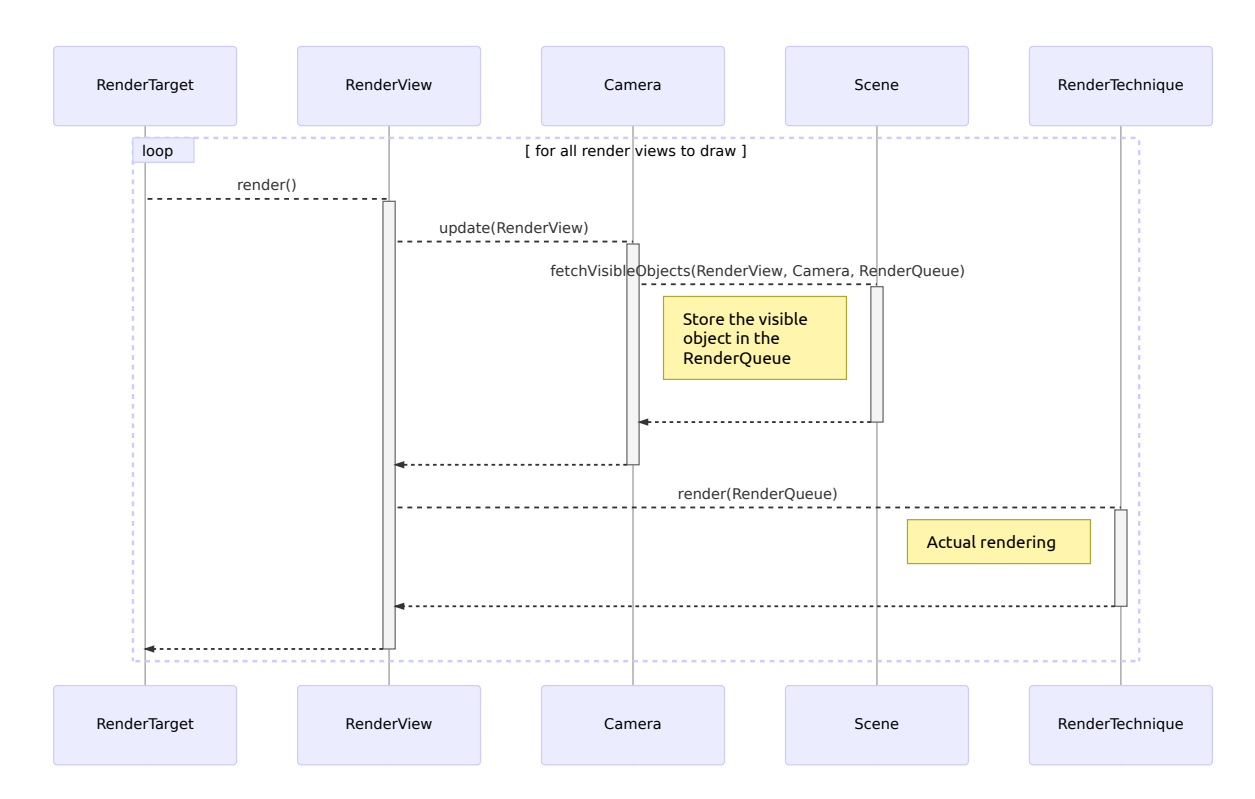

<span id="page-14-2"></span>Figure 1.4: Rendering of a frame (part. 2)

In the method [Render::Target::render\(\)](https://lugdunum3d.github.io/doc/doxygen/classlug_1_1Graphics_1_1Render_1_1Target.html), the [Render::Target](https://lugdunum3d.github.io/doc/doxygen/classlug_1_1Graphics_1_1Render_1_1Target.html) is calling the method [Render::View::](https://lugdunum3d.github.io/doc/doxygen/classlug_1_1Graphics_1_1Render_1_1View.html) [render\(\)](https://lugdunum3d.github.io/doc/doxygen/classlug_1_1Graphics_1_1Render_1_1View.html) for each enabled Render:: View.

To be rendered, Render:: View needs to update its Render:: Camera which will fetch all the elements in its [Render::Queue](https://lugdunum3d.github.io/doc/doxygen/classlug_1_1Graphics_1_1Render_1_1Queue.html) from the scene with [Scene::fetchVisibleObjects\(\)](https://lugdunum3d.github.io/doc/doxygen/classlug_1_1Graphics_1_1Scene_1_1Scene.html).

So the Render:: Queue will contain every elements needed to render the Scene:: Scene, meshes, models, lights, etc.

<span id="page-14-0"></span>Then the [Render::View](https://lugdunum3d.github.io/doc/doxygen/classlug_1_1Graphics_1_1Render_1_1View.html) can call the render technique to draw the the elements in the [Render::Queue](https://lugdunum3d.github.io/doc/doxygen/classlug_1_1Graphics_1_1Render_1_1Queue.html) (e.g. for Vulkan a class inheriting from [Vulkan::Render::Technique::Technique](https://lugdunum3d.github.io/doc/doxygen/classlug_1_1Graphics_1_1Vulkan_1_1Render_1_1Technique_1_1Technique.html)).

#### <span id="page-14-1"></span>**3. Vulkan Rendering**

- **3.a. Global**
	- **GPU Side**

The [Vulkan::Render::Window](https://lugdunum3d.github.io/doc/doxygen/classlug_1_1Graphics_1_1Vulkan_1_1Render_1_1Window.html) and the [Vulkan::Render::View](https://lugdunum3d.github.io/doc/doxygen/classlug_1_1Graphics_1_1Vulkan_1_1Render_1_1View.html)s of Lugdunum are pretty straightforward. For simplicity's sake we have split this process into five steps:

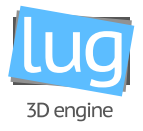

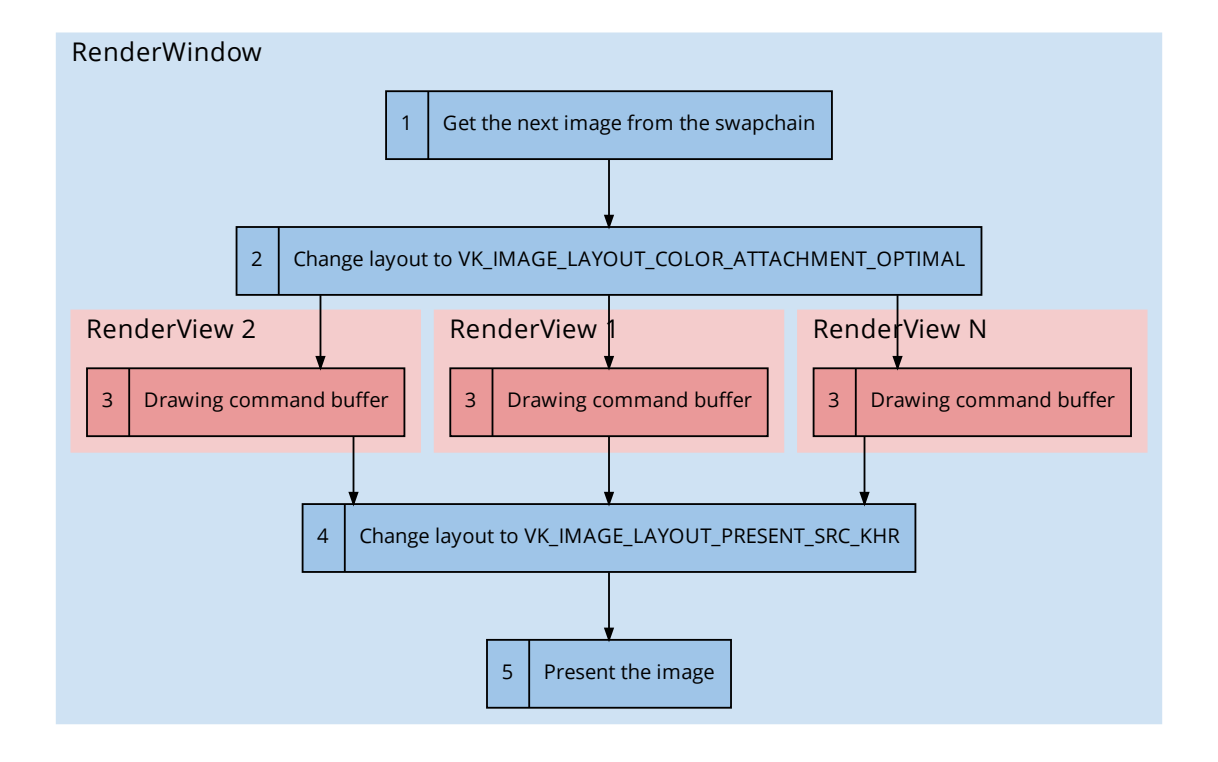

Figure 1.5: Swapchain image acquisition and synchronization

Each arrow represents a Vulkan semaphore for synchronization purpose.

- 1. We get an available image from the swapchain
- 2. We change the layout of this image to VK\_IMAGE\_LAYOUT\_COLOR\_ATTACHMENT\_OPTIMAL
- 3. We render each Vulkan:: Render:: View in parallel
- 4. We change the layout of this image to VK\_IMAGE\_LAYOUT\_PRESENT\_SRC\_KHR
- 5. We add the image to the presentation queue of the swapchain.

For steps 2 and 4 we are using one Vulkan command buffer per image in the swapchain. Each of the command buffers are built beforehand, therefore we don't need to rebuild them each frame. Step 3 is dependent on the render technique used.

#### **CPU Side**

Since our semaphores are stored in a pool, we let each method ( $begin{bmatrix} \frac{\partial u}{\partial x} & -\frac{\partial v}{\partial y} \\ \frac{\partial v}{\partial x} & \frac{\partial v}{\partial y} \end{bmatrix}$ ,  $\frac{\partial u}{\partial y}$ ,  $\frac{\partial v}{\partial x}$  select their own semaphore(s) to use.

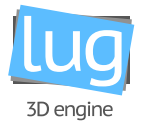

#### **Steps 1 & 2**

The method [Vulkan::Render::Window::beginFrame\(\)](https://lugdunum3d.github.io/doc/doxygen/classlug_1_1Graphics_1_1Vulkan_1_1Render_1_1Window.html) is used to accomplish steps 1 and 2. This method chooses one semaphore to be notified when the next image is available and chooses N semaphores to notify each [Vulkan::Render::View](https://lugdunum3d.github.io/doc/doxygen/classlug_1_1Graphics_1_1Vulkan_1_1Render_1_1View.html) when the image has changed layout. (N being the number of [Vulkan::Render](https://lugdunum3d.github.io/doc/doxygen/classlug_1_1Graphics_1_1Vulkan_1_1Render_1_1View.html) [::View](https://lugdunum3d.github.io/doc/doxygen/classlug_1_1Graphics_1_1Vulkan_1_1Render_1_1View.html) in the [Vulkan::Render::Window](https://lugdunum3d.github.io/doc/doxygen/classlug_1_1Graphics_1_1Vulkan_1_1Render_1_1Window.html))

#### **Step 3**

The method [Vulkan::Render::Window::render\(\)](https://lugdunum3d.github.io/doc/doxygen/classlug_1_1Graphics_1_1Vulkan_1_1Render_1_1Window.html) is used to accomplish step 3. This method uses the N previous semaphores, one for each call to [Vulkan::Render::](https://lugdunum3d.github.io/doc/doxygen/classlug_1_1Graphics_1_1Vulkan_1_1Render_1_1View.html) View::render(). Each Vulkan::Render:: [View](https://lugdunum3d.github.io/doc/doxygen/classlug_1_1Graphics_1_1Vulkan_1_1Render_1_1View.html) has a semaphore which is signaled when the view has finished rendering. We will explain how the render technique works in the next part.

#### **Steps 4 & 5**

<span id="page-16-0"></span>The method [Vulkan::Render::Window::endFrame\(\)](https://lugdunum3d.github.io/doc/doxygen/classlug_1_1Graphics_1_1Vulkan_1_1Render_1_1Window.html) is used to accomplish steps 4 and 5. This method retrieves all the semaphores from the [Vulkan::Render::View](https://lugdunum3d.github.io/doc/doxygen/classlug_1_1Graphics_1_1Vulkan_1_1Render_1_1View.html) and chooses one semaphore to be notified when the image has changed layout.

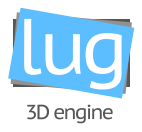

**3.b. Forward render technique**

**GPU Side**

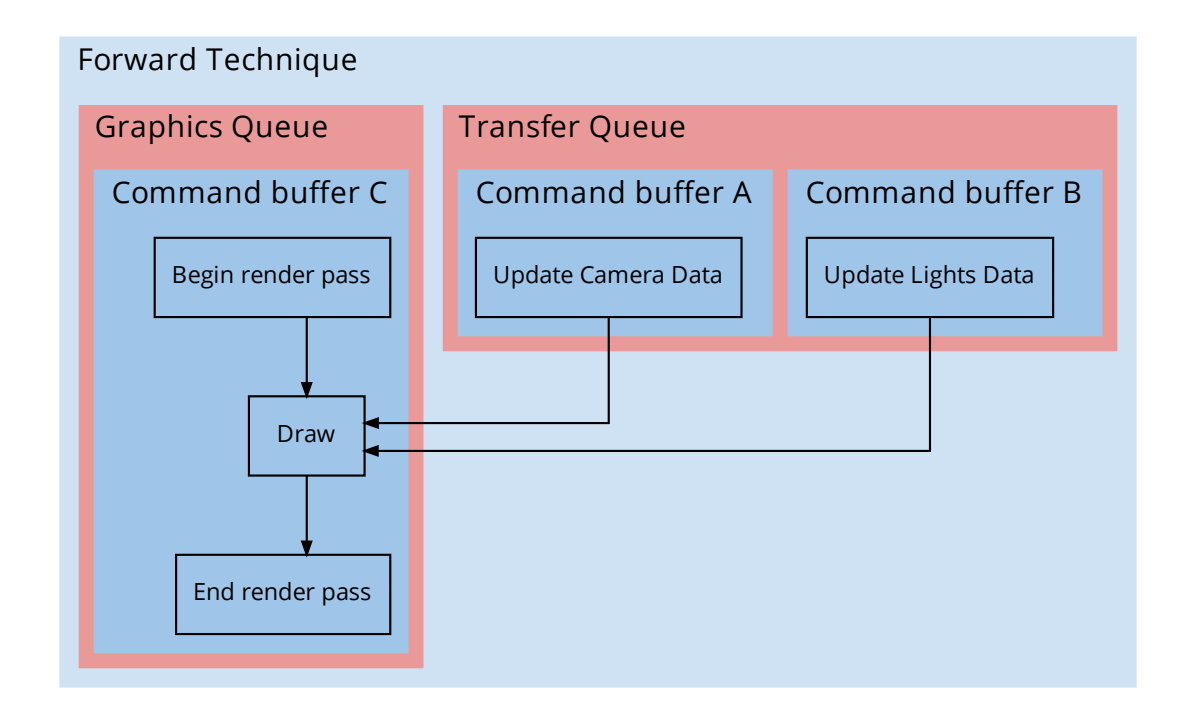

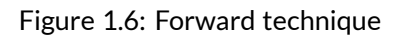

The [Vulkan::Render::Technique::Forward](https://lugdunum3d.github.io/doc/doxygen/classlug_1_1Graphics_1_1Vulkan_1_1Render_1_1Technique_1_1Forward.html) has two different [Vulkan::Render::Queue](https://lugdunum3d.github.io/doc/doxygen/classlug_1_1Graphics_1_1Vulkan_1_1Render_1_1Queue.html), i.e. one transfer and one graphics.

The transfer Render:: Queue is responsible for updating the data of the Render:: Camera and Light:: Light [s](https://lugdunum3d.github.io/doc/doxygen/classlug_1_1Graphics_1_1Light_1_1Light.html), each of which is contained in a uniform buffer Vulkan:: API:: Buffer which is sent through different [Vulkan::API::CommandBuffer](https://lugdunum3d.github.io/doc/doxygen/classlug_1_1Graphics_1_1Vulkan_1_1API_1_1CommandBuffer.html)s (i.e. "Command buffer A" and "Command buffer B" in the above schema). These [Vulkan::API::CommandBuffer](https://lugdunum3d.github.io/doc/doxygen/classlug_1_1Graphics_1_1Vulkan_1_1API_1_1CommandBuffer.html)s are then sent to the transfer [Render::Queue](https://lugdunum3d.github.io/doc/doxygen/classlug_1_1Graphics_1_1Render_1_1Queue.html).

Here is the structure of the uniform buffers for the camera and the lights:

```
1 // Camera
2 layout(set = 0, binding = 0) uniform cameraUniform {
    mat4 view;
4 mat4 proj;
5 };
```
Lugdunum Technical Documentation

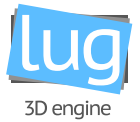

```
6
7 // Directional light
s layout(set = 1, binding = 0) uniform lightUniform {
9 vec3 lightAmbient;
10 vec3 lightDiffuse;
11 vec3 lightSpecular;
12 vec3 lightDirection;
13 };
14
15 // Point light
16 layout(set = 1, binding = 0) uniform lightUniform {
17 vec3 lightAmbient;
18 float lightConstant;
19 vec3 lightDiffuse;
20 float lightLinear;
21 vec3 lightSpecular;
22 float lightQuadric;
23 vec3 lightPos;
24 };
25
26 // Spot light
27 layout(set = 1, binding = 0) uniform lightUniform {
28 vec3 lightAmbient;
29 vec3 lightDiffuse;
30 vec3 lightSpecular;
31 float lightAngle;
32 vec3 lightPosition;
33 float lightOuterAngle;
34 vec3 lightDirection;
35 };
```
Each type of light has a different pipeline using different fragment shaders (That's why all the light uniforms are using the same binding point in the above code sample).

To pass the transformation matrix of the objects we are using pushconstant:

```
1 layout (push_constant) uniform blockPushConstants {
2 mat4 modelTransform;
3 } pushConstants;
```
The graphics Render:: Queue is responsible for all the rendering.

The "Command buffer C" for the drawing depends on the two command buffers of transfer by means of semaphores at different stages of the pipeline, VK\_PIPELINE\_STAGE\_VERTEX\_INPUT\_BIT for the camera

lugdunum\_technical.pdf 12, 2017 July 12, 2017

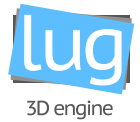

#### and VK\_PIPELINE\_STAGE\_FRAGMENT\_SHADER\_BIT for the lights.

#### **CPU Side**

**Buffer Pool**

The allocation of the uniform buffers is managed by a  $V$ ulkan::Render::BufferPool, one for the camera and one for the lights.

As we do not want to perform lots of allocations, we mitigate this using the pool which will allocate a rela-tively large chunk of memory on the GPU, that will itself contain many [Vulkan::Render::BufferPool::](https://lugdunum3d.github.io/doc/doxygen/classlug_1_1Graphics_1_1Vulkan_1_1Render_1_1BufferPool_1_1SubBuffer.html) [SubBuffer](https://lugdunum3d.github.io/doc/doxygen/classlug_1_1Graphics_1_1Vulkan_1_1Render_1_1BufferPool_1_1SubBuffer.html)s.

A [Vulkan::Render::BufferPool::SubBuffer](https://lugdunum3d.github.io/doc/doxygen/classlug_1_1Graphics_1_1Vulkan_1_1Render_1_1BufferPool_1_1SubBuffer.html) is a portion of a bigger [Vulkan::API::Buffer](https://lugdunum3d.github.io/doc/doxygen/classlug_1_1Graphics_1_1Vulkan_1_1API_1_1Buffer.html) that can be allocated and freed from the pool and bind with a command buffer without worrying about the rest of the [Vulkan::API::Buffer](https://lugdunum3d.github.io/doc/doxygen/classlug_1_1Graphics_1_1Vulkan_1_1API_1_1Buffer.html).

#### **Triple buffering**

Because we are using triple buffering, we need a way to store data for a specific image. For that we have [Vulkan::Render::Technique::Forward::FrameData](https://lugdunum3d.github.io/doc/doxygen/classlug_1_1Graphics_1_1Vulkan_1_1Render_1_1Technique_1_1Forward_1_1FrameData.html) that contains all we need to render one specific frame (command buffers, depth buffer, etc.). To avoid using a command buffer already in use, we are synchronizing their access with a fence.

To share [Vulkan::Render::BufferPool::SubBuffer](https://lugdunum3d.github.io/doc/doxygen/classlug_1_1Graphics_1_1Vulkan_1_1Render_1_1BufferPool_1_1SubBuffer.html) across frames, e.g. if the camera does not move, we have a way to reuse the same [Vulkan::Render::BufferPool::SubBuffer](https://lugdunum3d.github.io/doc/doxygen/classlug_1_1Graphics_1_1Vulkan_1_1Render_1_1BufferPool_1_1SubBuffer.html). We associate the [Vulkan::](https://lugdunum3d.github.io/doc/doxygen/classlug_1_1Graphics_1_1Vulkan_1_1Render_1_1BufferPool_1_1SubBuffer.html) [Render::BufferPool::SubBuffer](https://lugdunum3d.github.io/doc/doxygen/classlug_1_1Graphics_1_1Vulkan_1_1Render_1_1BufferPool_1_1SubBuffer.html) with the object (camera or light), and test at the beginning of the frame if we can use a previous one (if the object has not changed from the update of this [Vulkan::Render::](https://lugdunum3d.github.io/doc/doxygen/classlug_1_1Graphics_1_1Vulkan_1_1Render_1_1BufferPool_1_1SubBuffer.html) [BufferPool::SubBuffer](https://lugdunum3d.github.io/doc/doxygen/classlug_1_1Graphics_1_1Vulkan_1_1Render_1_1BufferPool_1_1SubBuffer.html)).

If it is not possible to use a previously allocated buffer we are allocating a new one from the Vulkan:: Render [::BufferPool](https://lugdunum3d.github.io/doc/doxygen/classlug_1_1Graphics_1_1Vulkan_1_1Render_1_1BufferPool.html).

#### **Drawing Command Buffer**

Here is the pseudo code that we are using to build the command buffer of drawing:

```
1 BeginCommandBuffer
2
3 # The viewport and scissor are provided by the render view
4 SetViewport
5 SetScissor
6
```
lugdunum\_technical.pdf 5000 July 12, 2017

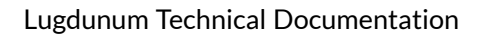

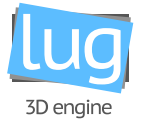

```
7 BeginRenderPass
8
9 # We can bind the uniform buffer of the camera early
10 # It is the same everywhere
11 BindDescriptorSet(Camera)
12
13 # All the lights influencing the rendering (visible to the screen)
14 Foreach Light
15 # Each type of Light has a different pipeline
16 BindPipeline(Light)
17
18 # We can bind the uniform buffer of the light
19 BindDescriptorSet(Light)
20
21 # All the objects influenced by the light
22 Foreach Object
23 # Push the transformation matrix of the Object
24 PushConstant(Object)
25
26 # We use indexed draw, so we need to bind
27 # the index and the vertex buffer of the object
28 BindVertexBuffer(Object)
29 BindIndexBuffer(Object)
30
31 DrawIndexed(Object)
32 EndForeach
33 EndForeach
34
35 EndRenderPass
\overline{36}37 EndCommandBuffer
```
# <span id="page-20-0"></span>**II. Code Guidlelines and Style**

#### <span id="page-20-1"></span>**1. Header files**

Each .cpp file should have an associated .hpp file.

Place the definitions for templates and inline functions in separated . inl files, alongside the corresponding header file in which it is included.

<span id="page-20-2"></span>If applicable, include the .inl file inside the namespaces of the header file, as to not repeat these namespace in the inline file and include it at the end of the header file, just before the namespaces' closing brackets.

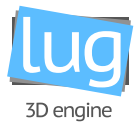

#### **1.a. Self-contained Headers**

<span id="page-21-0"></span>Header should be "self-contained", i.e. they must include all their dependencies, and the user should not have to worry about them.

#### **1.b. Headers Guards**

To protect headers against double inclusion, headers must start with:

<span id="page-21-1"></span>1 #pragma once

#### **1.c. Forward Declarations**

<span id="page-21-2"></span>Preferably avoid forward declarations when possible, include the necessary files when possible, but do not feel restrained by this rule.

#### **1.d. Inline Functions**

Inline functions should be implemented in .inl files.

Simple getters and setters should be inlined, as well as other short functions (usually less than 10 lines).

Typically, do not inline functions with loops, switch statements and others (unless if, in the common case, the loop or switch statement is never executed), as in this case, inlining the function might not be cost-effective.

#### **Example:**

lug/System/Logger/Logger.hpp:

```
1 #pragma once
2
3 // ...
4
5 namespace lug {
6 namespace System {
7 namespace Logger {
8
9 class LUG_SYSTEM_API Logger {
10 // ...11
12 template<typename T, typename... Args>
13 void debug(const T& fmt, Args&&... args);
14
15 // \ldots16 };
17
```
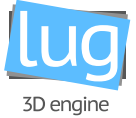

```
18 #include <lug/System/Logger/Logger.inl>
19
20 } // Logger
21 } // System
22 } // lug
```
Corresponding inline file in lug/System/Logger/Logger.inl:

```
1 // No namespace opened here
\overline{2}3 template<typename T, typename... Args>
4 inline void Logger::debug(const T& fmt, Args&&... args) {
5 / / / ...6 }
7
8 // No namespace closed here either
```
#### <span id="page-22-0"></span>**1.e. Names and Order of Includes**

Inclusion should happen in this order, each section separated by a new line and sorted in alphabetic order:

- 1. Related header (in a .cpp file, this is the corresponding .hpp header)
- 2. C library headers
- 3. C++ library headers
- 4. Other libraries' headers
- 5. Project headers

All of a project's header files should be listed as descendants of the project's source directory without use of UNIX directory shortcuts . (the current directory) or .. (the parent directory).

These headers should be included as "system" headers, with angle brackets instead of double quotes, because it looks better in our opinion. Deal with it ;)

#### **Example:**

```
1 #include <lug/System/Logger/Logger.hpp>
2
3 #include <sys/types.h>
4 #include <sys/stat.h>
5 #include <unistd.h>
\overline{a}7 #include <memory>
8 #include <set>
9 #include <string>
10
```
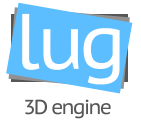

```
11 #include <vulkan.h>
```

```
12
```

```
13 #include <lug/System/Logger/Handler.hpp>
```

```
14 #include <lug/System/Logger/Message.hpp>
```
You should include all the headers that define the symbols you rely upon, except in the unusual case of forward declaration. If you rely on symbols from bar.hpp, don't rely on the fact that you included foo.hpp which (currently) includes bar.hpp: include bar.hpp yourself, unless foo.hpp explicitly demonstrates its intent to provide you the symbols of bar.hpp. However, any includes present in the related header do not need to be included again in the related .cpp (i.e., foo.cpp can rely on foo.hpp's includes).

#### <span id="page-23-1"></span><span id="page-23-0"></span>**2. Scoping**

#### **2.a. Namespaces**

All namespaces should be terminated by a comment after the end bracket specifying the name of the corresponding namespace. A namespace doesn't imply another level of indentation, see below for an example.

Namespaces should be used also in the .cpp files to avoid repetition.

#### **Example:**

```
1 namespace lug {
2 namespace System {
3 namespace Logger {
4
5 class Logger {
6 / / / ...7 };
8
9 } // Logger
10 } // System
11 } // lug
```
Do not declare anything in the namespace std, and do not use inline namespace, except for very, very specific use-cases.

<span id="page-23-2"></span>*using-directive* and *namespace-aliases* are prohibited in header files, only use them in .cpp files or in some particular cases in internal-only namespaces.

#### **2.b. Unnamed Namespaces and Static Variables**

<span id="page-23-3"></span>Use of static variables and *unnamed namespaces* is encouraged in .cpp files for all code that does not need to be referenced elsewhere. Do not use that in header files.

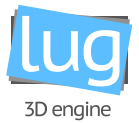

#### **2.c. Nonmember, Static Member and Global Functions**

Do not use global functions, always put them in a namespace. Do not use class as a namespace for some functions, use a namespace for that.

<span id="page-24-0"></span>Static methods should generally be closely related to instances of the class or the class's static data.

#### **2.d. Local Variables**

Do not separate variable declaration from its initialization.

```
1 int x = 40; // Good
2 int y;
3
4 y = 2; // Bad (initialization separated from declaration)
```
<span id="page-24-1"></span>Declare variables in the lowerest scope and as close as possible of the first use.

#### **2.e. Static and Global Variables**

Prefer POD (plain old data) when using static and global variables (except some very particular cases, one example would be the global Logger object, which is a static member of lug::System::Logger::Logger).

<span id="page-24-2"></span>Preferably, do not use static and global variables at all.

#### <span id="page-24-3"></span>**3. Classes**

#### **3.a. Constructors**

Where applicable, initialize members in the class definition (in the .hpp file).

#### **Example:**

```
1 // ...
2
3 namespace lug {
4 namespace Graphics {
5
6 // ...
7
8 class LUG_GRAPHICS_API Camera : public Node {
9 / / ...10
11 protected:
12 Scene* scene{nullptr};
13 RenderQueue _renderQueue;
```
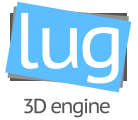

```
14 RenderView* _renderView{nullptr};
15
16 float _fov{45.0f};
17 float _near{0.1f};
18 float _far{100.0f};
19
20 private:
21 / / / ...22
23 Math::Mat4x4f _projMatrix{Math::Mat4x4f::identity()};
24 Math::Mat4x4f _viewMatrix{Math::Mat4x4f::identity()};
25
26 bool _needUpdateProj{true};
27 bool _needUpdateView{true};
28 };
29
30 } // Graphics
31 } // lug
```
#### <span id="page-25-0"></span>**3.b. Implicit conversions and User defined conversions**

Do not define implicit conversions, use the explicit keyword for conversion operators and single-argumentconstructors.

Even with the explicit keyword, only use user defined conversions when it's meaningfull in some particular cases. In Lugdunum, we use them to convert types from our Vulkan abstraction to native Vulkan types.

**Example:**

```
1 / / ...2
3 namespace lug {
4 namespace Graphics {
5 namespace Vulkan {
6
7 class Device {
8 public:
9 / / ...10
11 explicit operator VkDevice() const {
12 // ...
13 }
14
15 // ...
```
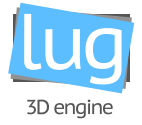

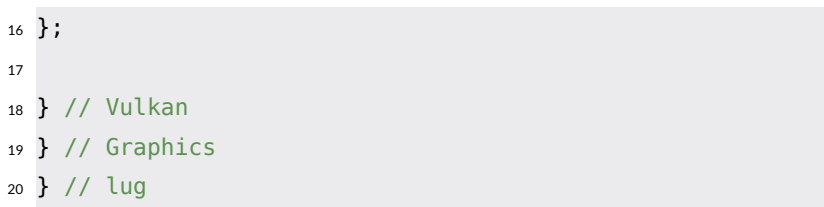

#### <span id="page-26-0"></span>**3.c. Copyable and Movable Types**

All classes should define a default move and copy constructor and a default move and copy assignment operator using = default. If the move/copy operations are not useful for your class, you should disable them  $with =$  delete.

```
1 namespace lug {
2 namespace Graphics {
3 namespace Vulkan {
4
5 class LUG_GRAPHICS_API Camera final : public lug::Graphics::Camera {
6 public:
7 Camera(const std::string& name);
8
9 Camera(const Camera&) = delete;
10 Camera(Camera&&) = default;
11
12 Camera& operator=(const Camera&) = delete;
13 Camera& operator=(Camera&&) = default;
14 };
15
16 } // Vulkan
17 } // Graphics
18 } // lug
```
#### <span id="page-26-1"></span>**3.d. Structs vs. Classes**

<span id="page-26-2"></span>struct are only for passing "inactive" data or Plain Old Data. They don't have constructors, destructors, functions. Everything else is a class.

#### **3.e. Inheritance and multiple Inheritance**

All methods should be private, except for methods that need to be accessed in subclasses which have to be protected.

When a method need to be override, define it as virtual in the base class and use the key word override. If no class inherited from the sublclass override the method, the key word final must be used. The key word

```
lugdunum_technical.pdf July 12, 2017 21
```
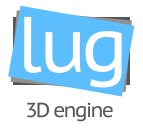

final must also be used for the inheritance itself, if no class inherit from the subclass. Make your base class destructor virtual;

```
1 namespace lug {
2 namespace Graphics {
3
4 class LUG_GRAPHICS_API Light : public MovableObject {
5 public:
6 virtual ~Light();
7 virtual void* getData(uint32_t& size) = 0;
8 // Virtual destructor and method because overridden in PointLight
9
10 / / / ...11 };
12
13 class LUG_GRAPHICS_API PointLight final : public Light {
14 // Use final here because no class inherit from PointLight
15
16 public:
17 ~PointLight() override final;
18 void* getData(uint32 t& size) override final;
19 // Use final here because no subclass of PointLight will override getData() or the
         destructor
20 // Also use override to overide getData and Light destructor
21
22 / / / \ldots23 };
24
25 } // Graphics
26 } // lug
```
<span id="page-27-0"></span>Multiple inheritance is discouraged and is only allowed if all base classes are interfaces or if the base classes are abstract classes (but discouraged). The diamond inheritance is disallowed.

#### **3.f. Interfaces**

All methods must be pure virtual (ends with =  $\theta$ ). The interface must declare a virtual destructor.

```
1 class Foo {
2 public:
3 virtual \simFoo() = default;
4 // virtual destructor
5
```
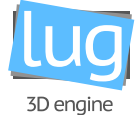

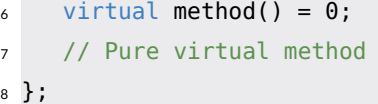

#### <span id="page-28-0"></span>**3.g. Operator Overloading**

Do not abuse of operator overloading, only use them if their meaning is obvious.

The operators should be defined in the same namespace and class as the type it overloads, except from the binary operators (taking two parameters) that is encouraged to be declared in a non-member function (however in the same namespace as the class)

#### <span id="page-28-1"></span>**3.h. Declaration Order**

The declaration order in a class should be public:, followed by protected:, then private:. The methods and data members should have different blocks.

Each declaration block should be separated with a blank line. It's encouraged to separated with a blank line inside the blocks too for each methods/properties that can be grouped.

In each declaration block, the order in the following:

- Using declarations, typedefs and enums
- Constants (static const)
- Constuctors and assignment operators
- Destructors
- Methods, including static methods
- <span id="page-28-2"></span>• Data properties

#### <span id="page-28-3"></span>**4. Functions**

#### **4.a. Parameter Ordering**

When a function takes inputs and outputs (i.e. an output pointer), it should list inputs first, then outputs.

<span id="page-28-4"></span>Inputs are usually values or const references, whereas inputs and input/output should be pointers to non-const variables.

#### **4.b. Write Short Functions**

It seems obvious, but prefer dividing large functions in "atomic" functions, dedicated to one specific task. As a rule of thumb, a function is considered as large when it has more than 50 lines.

<span id="page-28-5"></span>Short functions improve code maintainability and readability.

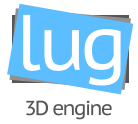

#### **4.c. Reference Arguments**

All parameters passed by reference must be labeled const.

#### **Example:**

void foo(const string &in, std::string \*out);

<span id="page-29-0"></span>If you want to pass a null-able value as a parameter, you can use a raw pointer instead.

#### **4.d. Function Overloading**

<span id="page-29-1"></span>Function overloading can add complexity to the code and make it less readable. You can use function overlading but ask yourself first if there is not a better, more readable option available.

#### **4.e. Default Arguments**

Default arguments are allowed on non-virtual functions when the default is guaranteed to always have the same value accross possible overloaded functions. For the same reasons detailed function overloading, be careful when using default arguments.

#### <span id="page-29-2"></span>**4.f. Trailing Return Type Syntax**

C++11 introduced a new syntax for function return types.

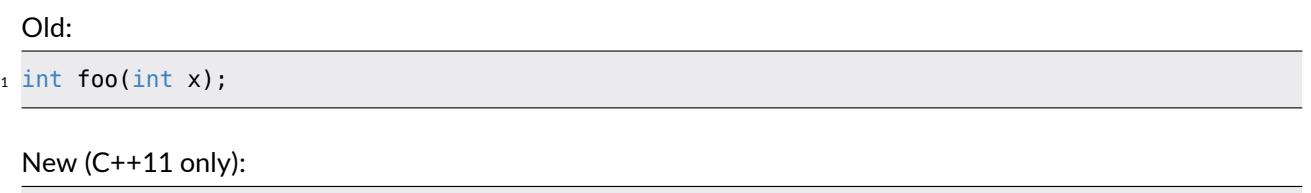

 $1$  auto foo(int x) -> int;

The difference is that in the new syntax, the type is declared in the function's scope.

<span id="page-29-3"></span>Do continue to use the older style of function declaration where the return type goes before the function name. Use the new trailing-return-type form only in cases where it's required (such as lambdas).

#### <span id="page-29-4"></span>**5. Other**

#### **5.a. Ownership and Smart Pointers**

Object ownership is represented by a std::unique ptr or a std::shared ptr, a.k.a. smart pointers. Consider that you never have ownership on raw pointers, so you must never free or delete a raw pointer.

Do not use shared ownership without a very good reason to back it up.

<span id="page-29-5"></span>Never use std::auto ptr. Instead, use std::unique ptr.

lugdunum\_technical.pdf July 12, 2017 24

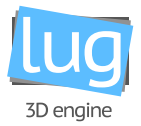

#### <span id="page-30-0"></span>**6. Others C++ Features**

#### **6.a. Rvalue References**

<span id="page-30-1"></span>Use rvalues only in constructors and movement operators/constructors, or to do perfect forwarding (with std::forward).

#### **6.b. Friends**

Use of friend is not strictly forbidden but you should avoid it as possible. You can use friend if it allows to remove a public access that is only used by the friended class.

<span id="page-30-2"></span>Friends should be defined in the same file as much as possible.

#### **6.c. Exceptions**

<span id="page-30-3"></span>Use exceptions sparsely, only when another option such as return status/code or asserts is not available.

#### **6.d. Run-Time Type Information (RTTI)**

Avoid over using Run Time Type Information (RTTI).

Using the type of an object at run-time is in general a problem of architecture. And it's also hard to maintain if you have decision trees or switch statements scattered throughout the code which all need to be updated when making changes.

#### <span id="page-30-4"></span>**6.e. Casting**

Even if the C++-style cast syntax (with static cast<>) is more verbose, always use it over old C-style casts.

- Use brace initialization to convert arithmetic types (e.g. int64 $\{x\}$ ). This is the safest approach because code will not compile if conversion can result in information loss. The syntax is also concise.
- Use static cast as the equivalent of a C-style cast that does value conversion, when you need to explicitly up-cast a pointer from a class to its superclass, or when you need to explicitly cast a pointer from a superclass to a subclass. In this last case, you must be sure your object is actually an instance of the subclass.
- Use const cast to remove the const qualifier, avoid using it too frequently.
- <span id="page-30-5"></span>• Use reinterpret cast to do unsafe conversions of pointer types to and from integer and other pointer types. Use this only if you know what you are doing and you understand the aliasing issues.

#### **6.f. Streams**

Use streams only when they actually are the best tool for the job. Stream formatting and performance is not that good so think of the available alternatives when using streams.

Do not use std:: cout or std:: cerr for logging purpose, use System:: Logger:: Logger instead, which supports custom types, and other useful features such as easy-to-use formatting and cross-platform handlers/sinks.

Overload << as a streaming operator for your type only if it represents a value and writes a human readable representation of that value. Do not expose implementation details in the output of <<. Such overloaded types are de-facto supported by Lugdunum's logger.

#### <span id="page-31-0"></span>**6.g. Preincrement and Predecrement**

<span id="page-31-1"></span>Always use the prefixed form.

#### **6.h. Use of const**

Always use const where applicable, and use constexpr when you are defining true constants, i.e. fixed at compile time. When writing code, put the const keyword before the type:

<span id="page-31-2"></span><sup>1</sup> const int\* foo;

#### **6.i. Integer Types**

Always use fixed-size integer types from <cstdint> such as int32 t, int16 t, uint32 t, etc. instead of unsigned, long, unsigned int, etc.

<span id="page-31-3"></span>When applicable, always use size t or ptrdiff t to hint at the actual purpose of the variable.

#### **6.j. Preprocessor Macros**

Avoid preprocessor macros, prefer constexpr values, inline functions, or even lambdas.

X macros are a special case and are not as much discouraged, but do weigh the advantages of the code lightness versus the readability disadvantage induced by X macros. X macros are very hard to read for inexperienced programmers, can quickly become too complicated and can really hurt the maintanability of the codebase. Be smart, and keep them simple!

#### <span id="page-31-4"></span>**6.k. 0 and nullptr/NULL**

<span id="page-31-5"></span>Use 0 for integers, 0.0 for reals, nullptr (do *not* use NULL) for pointers, and '\0' for chars.

#### **6.l. sizeof**

Prefer sizeof(varname) to sizeof(type) as it improves code maintainability.

#### **Example:**

lugdunum\_technical.pdf July 12, 2017 26

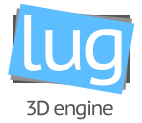

```
1 SomeType data;
2 memset(&data, 0, sizeof(data)); // Good
3 memset(&data, 0, sizeof(SomeType)); // Bad
```
#### <span id="page-32-0"></span>**6.m. auto**

Use auto to avoid type names that are noisy, obvious, or unimportant - cases where the type doesn't aid in clarity for the reader. Continue to use manifest type declarations when it helps readability. However, do not use a auto variable with initializer lists.

<span id="page-32-1"></span>Only use auto on local variables.

#### **6.n. Braced Initializer List**

<span id="page-32-2"></span>Prefer using Braced Initializer List where possible.

#### **6.o. Lambda expressions**

Use lambda expressions when appropriate, e.g. to pass a short comparaison function to an std algorithm.

Always use explicit captures by specifying which variables do you want, and make sure that the lifetime of the variable is longer than the lifetime of the lambda when capturing by reference or capturing a pointer.

Keep unnamed lambdas short and without a lot of captures.

<span id="page-32-3"></span>Specify the return type of the lambda explicitly only when it is not obvious to the readers.

#### **6.p. Template metaprogramming**

<span id="page-32-4"></span>Think twice before using template metaprogramming, prefer a simpler technique if possible.

#### **6.q. std::hash**

Do not define specializations of std::hash, as writing hash functions is difficult and error-prone, even for experts. Due to the high risk of ending up with a broken hash function, it has been decided to forbid specializing std::hash for your types.

#### <span id="page-32-5"></span>**6.r. C++14**

<span id="page-32-6"></span>Always use C++14 libraries and features if possible, but keep it compatible with all the project supported compilers.

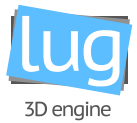

#### **6.s. Nonstandard Extensions**

<span id="page-33-0"></span>Only use standard extensions, exeptionnally where at least widely used and available on all the project supported compilers. Be smart and don't introduce non-maintainable code in the codebase ;)

#### <span id="page-33-1"></span>**7. Naming**

#### **7.a. File and Folder Names**

File names must match the class defined inside and the file must be placed in a directory structure matching the namespace for the class.

Therefore, filenames should be in UpperCamelCase and shoud not contain separators such as spaces, dashes or underscores.

Header files must head with the . hpp extension, inline header files must hend with . inl and must be placed alongside the classic header files, and finally, source files must end with the .cpp extension.

Source files must be placed in the ./src/ folder, whereas header and inline source files must be located in the ./include/ folder.

**Example:** Foo::Bar::MyClass should have the following directory structure:

```
1 .
2 |-- src3 | |-- Foo
4 | | +-- Bar
5 | | |-- MyClass.hpp
6 | | +-- MyClass.inl
7 + - -...
8 +--include
9 |-- Foo
10 | +-- Bar
11 | +-- MyClass.cpp
12 + - - \cdot \cdot \cdot
```
#### <span id="page-33-2"></span>**7.b. Type Names**

<span id="page-33-3"></span>Type names should be in UpperCamelCase (with no underscores): MyClass. This applies for classes, structs, type aliases, enums and type template parameters.

#### **7.c. Variable Names**

Variable names should be in lowerCamelCase (with no underscores): myVariable.

Private and protected class members should start with an underscore.

lugdunum\_technical.pdf July 12, 2017 28

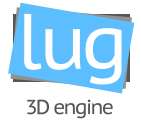

#### **Example:**

```
1 class Foo {
2 / / ...3 public:
4 int barPublic;
5
6 protected;
7 int _barProtected;
8
9 private:
10 int barPrivate;
11 };
```
#### <span id="page-34-0"></span>**7.d. Constant Names**

<span id="page-34-1"></span>Refer to [Variable Names](#page-33-3) above.

#### **7.e. Function Names**

Function names shoul be written the same way as variable names, in lowerCamelCase, with no underscores: myFunction().

<span id="page-34-2"></span>When there is an acronym, it should be capitalized: write sendUDP(), not sendUdp().

#### **7.f. Namespace Names**

Nested namespaces should be in UpperCamelCase and the top-level namespace should be in lowerCamelCase, with no underscores, e.g.: lug::Graphics.

Do not use nested namespaces that would match top-level namespaces:

```
1 namespace lug {
2 namespace std { // Bad
3 / / / ...4 }
5 }
```
#### <span id="page-34-3"></span>**7.g. Enumerator Names**

<span id="page-34-4"></span>Refer to [Variable Names](#page-33-3) above.

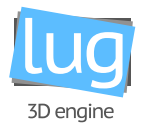

#### **7.h. Macro Names**

<span id="page-35-0"></span>Macro names should be written in upper case with underscore between words: MY\_MACRO. Keep in mind that macros are not recommanded (See [Preprocessor Macros\)](#page-31-3).

#### <span id="page-35-1"></span>**8. Comments**

#### **8.a. Comment Style**

Use // for single-line comments and /\* \*/ for multiline comments outside of function blocks. Small blocks of multiline text can be written as mutliple // lines, see an example [in the implementation section.](#page-37-0)

A comment should always start with an upper case letter, and there should be a space after the opening comment syntax.

**Example:**

```
1 //comment // Bad
2
3 /* This is single-line a comment */ // Bad
4
5 // This is a single-line comment // Good
6
7 /**
8 * This is a multiline
9 * comment, that spans three lines of
10 * text.
11 */ // Good
12
13 // This is also a small
14 // mutliline comment, but this is allowed // Good
```
#### <span id="page-35-2"></span>**8.b. Class Comments**

Each class should be described with a block preceding the class declaration, in accordance with the Doxygen format (with  $@$ , not \, i.e.  $@b$ rief instead of \brief).

**Example:**

```
1 / **2 * @brief Class for camera.
3 *
4 * This class represents a Camera in the 3D engine. A scene can be attached
5 * to a Camera. Only one scene can be attached to a Camera.
6 * A Camera can be attached to only one Render::View.
```
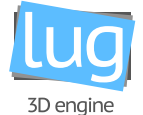

```
7 * 18 class LUG GRAPHICS API Camera : public Node {
9 / / ...10 }
```
#### <span id="page-36-0"></span>**8.c. Function Comments**

Same as classes, function declarations should be preceded with a block defining the function purpose, params, and return values. The block is also in accordance with the Doxygen format (with @, not \, i.e. @brief instead of \brief).

#### **Example:**

```
1 class LUG_GRAPHICS_API Graphics {
2 / **
3 * @brief Initializes the application with the informations filled in @p initInfo
         structure.
4 *
5 * @param[in] initInfo The initialize information.
6 *
7 * @return @p true if the initialization was successful.
8 */
9 bool init(const InitInfo& initInfo);
10 }
```
#### <span id="page-36-1"></span>**8.d. Variable Comments**

#### **Data member**

Comments of members of struct, union, class, or enum should be written after the variable declaration, with ///< (in accordance to the Doxygen format) instead of the usual comment syntax.

**Example:**

```
1 struct foo {
2 int bar; 11/5 This is a data member comment.
3 };
```
The comment should describe, in less than one line, the purpose of the data. This comment will be present in the generated API documentation.

However, no comment is needed if the type and name of the data member are self explanatory.

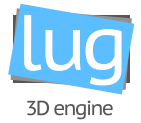

#### **Global variables**

<span id="page-37-0"></span>The comment style of global variables is the same as single-line comments, described in [Comment Style.](#page-35-1)

#### **8.e. Implementation Comments**

If a block is tricky or too complicated to understand it by reading the code, a comment can be written before it.

At Lugdunum, we prefer well written and readable code over over-commented, unreadable blocs of code.

For example, you should not comment trivial operations.

**Example:**

```
1 for (std::size t i = 0; i < renderQueue.getLightsNb(); ++i) {
2
3 // Blend constants are used as dst blend factor
4 // Now the depth buffer is filled, we can set the blend constants to 1 to enable blending
5 if (i == 1) {
6 const float blendConstants[4] = \{1.0f, 1.0f, 1.0f, 1.0f\};
7 vkCmdSetBlendConstants(static_cast<VkCommandBuffer>(cmdBuffer), blendConstants);
8 }
9 }
```
#### **Trivial code:**

1 // Increment i // Bad  $2 i += 1;$ 

The same applies for single lines, however, if you feel like you have to comment everything, maybe you should rethink your code first ;)

#### **Example:**

```
1 // All the lights pipelines have the same renderPass
2 API::RenderPass* renderPass = _pipelines[Light::Light::Type::Directional]->getRenderPass();
```
#### <span id="page-37-1"></span>**8.f. Punctuation, Spelling and Grammar**

Comments should have good punctuation, spelling and grammar, like narrative texts.

<span id="page-37-2"></span>Comments can sometimes be less formal, like for short comment describing a data member.

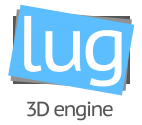

#### **8.g. TODO Comments**

You should generally add a TODO comment before any code that is incomplete or needs review and or particular attention. This allows temporary quircks and hacks to be grouped and easily searched (e.g. in an IDE) in order to be correctly addressed before any merging is done to a definitive branch or version.

The name of the person who added such comment should appear inside parenthesis, right after the TODO. As such, the person resonsible for the comment remains easily tracked and also accountable for the TODO.

#### **Example:**

```
1 // TODO(saveman71): replace opening file with something more global
2 std::ifstream shaderCode(file, std::ios::binary);
```
#### <span id="page-38-1"></span><span id="page-38-0"></span>**9. Formatting**

#### **9.a. Line Length**

<span id="page-38-2"></span>A line should not be more than 120 characters. This greately code enhance readability and prevents editor auto-wrapping that usually isn't smart enough to split the line(s) at the right position(s).

#### **9.b. Non-ASCII Characters**

Although Non-ASCII characters should be rare, because applications should be localized externally, they must use u8 prefix to ensure that the string literal uses UTF-8 encoding: u8"äôéè".

Don't use char16 t or char32 t because they are not for UTF-8 character storage. Don't use the Windows type wchar\_t, unless you are working with the Windows API in implementation specific files, or regions delimited by preprocessor directives.

#### <span id="page-38-3"></span>**9.c. Spaces vs. Tabs**

Never use tabs, only use spaces.

<span id="page-38-4"></span>Indentation is only with 4 spaces, so configure your editor to correctly indent with 4 spaces.

#### **9.d. Function Declarations and Definitions**

The return type, function name and parameters should be on the same line.

#### **Example:**

```
1 void Node::lookAt(const Math::Vec3f& targetPosition) {
```

```
2 / / / \ldots
```

```
3 }
```
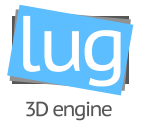

If the line is longer than the [maximum line length,](#page-38-1) you should write each parameter on one, separated line. The last parameter has to contain the closing parenthesis and the opening bracket of the function's scope.

#### **Example:**

```
1 void Node::lookAt(
2 const Math::Vec3f& targetPosition, // 4 spaces indent
3 const Math::Vec3f& localDirectionVector,
4 const Math::Vec3f& up,
5 TransformSpace space) {
6 / / / ...7 }
```
#### <span id="page-39-0"></span>**9.e. Lambda Expressions**

Lambda expressions are to be formatted the same way as functions.

There is no space between the capture mode and the variable captured.

**Example:**

```
1 auto toUpper = [&foo](char c) {
2 return static cast<char>(toupper(c));
3 };
```
#### <span id="page-39-1"></span>**9.f. Function Calls**

Splitting arguments in function calls should respect the same rules as in [function declarations.](#page-38-4)

**Example:**

```
1 void main(int ac, char* av[]) {
2 / / /3 callFooWhichIsALongFunctionAndTakesManyArguments(
4 andNo,
5 your,
6 functionNames,
7 should,
8 reallyNot,
9 beThatLong);
10 }
```
#### <span id="page-39-2"></span>**9.g. Braced Initializer List Format**

Splitting arguments in braced initializer lists should respect the same rules as in [function declarations](#page-38-4) except that the closing curly brace should be on his own line.

```
lugdunum_technical.pdf 34
```
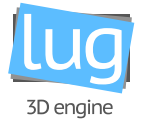

There is no space after the opening and the closing curly braces {}.

Examples:

```
1 VkDescriptorSetLayoutCreateInfo createInfo{
2 createInfo.sType = VK_STRUCTURE_TYPE_DESCRIPTOR_SET_LAYOUT_CREATE_INFO,
3 createInfo.pNext = nullptr,
4 createInfo.flags = 0,5 createInfo.bindingCount = bindingCount,
6 createInfo.pBindings = layoutBindings
7 };
8
9 lug::Graphics::Vulkan::Image::Extent extent = {width, height};
```
#### <span id="page-40-0"></span>**9.h. Conditionals**

The conditions should have no spaces after the opening parenthesis ( and before the closing parenthesis ), and there should be one space between the condition keyword and the opening parenthesis (. The else keyword should be on the same line as the closing bracket } of the previous condition.

#### **Example:**

```
1 if (condition) {
2 // 4 spaces indent
3 // ...
4 } else if (condition) {
5 / / / ...6 } else {
7 // ...
8 }
```
For short single-line conditions, it's OK to put the condition on one line, but only if it improves readability:

```
1 if (!condition) return false: // Ok
```
If the short single-line condition is not on one line, you must wrap the body with curly braces:

```
1 if (!condition) // Bad
2 return false;
3
4 if (!condition) { // Good
5 return false;
6 }
```
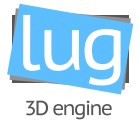

#### **9.i. Loops and Switch Statements**

As for conditions, you must always wrap the body for loops statements with curly braces, even if it's only one line long.

**Example:**

```
1 for (uint32_t i = 0; i < 5; ++i) // Bad
2 std::cout << i << std::endl;
3
4 for (uint32_t i = 0; i < 5; ++i) { // Good
5 std::cout << i << std::endl;
6 }
```
Switch brackets {} follow the same rules as function brackets. You should not use brackets {} around case keyword.

#### **Example:**

```
1 switch (enumVal) {
2 case VK_SUCCESS: // 4 spaces indent
3 return "Success"; // 8 spaces indent
4 case VK NOT READY:
5 return "A fence or query has not yet completed";
6 }
```
It's OK to put case on the same line if it enhances readability. However, all the cases should one line long, as to keep consistency among each switch statement.

#### **Example:**

```
1 // Bad
2 switch (type) {
3 case Light::Type::Directional: return std::make_unique<Light::Directional>(name);
     case Light::Type::Point:
5 return std::make_unique<Light::Point>(name);
6 case Light::Type::Spot: return std::make unique<Light::Spot>(name);
7 }
8
9 // Good
10 switch (type) {
11 case Light::Type::Directional: return std::make_unique<Light::Directional>(name);
12 case Light::Type::Point: return std::make_unique<Light::Point>(name);
13 case Light::Type::Spot: return std::make unique<Light::Spot>(name);
14 }
```
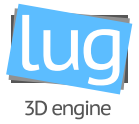

#### **9.j. Pointer and Reference Expressions**

When declaring a pointer, the \* should be placed on the type, i.e. there is no space before the \* or &.

#### **Example:**

```
1 int foo;
2 int* bar; // Good
3 int * x; // Bad
4
5 bar = &foo;
```
#### <span id="page-42-0"></span>**9.k. Boolean Expressions**

Spaces around boolean operators are obligatory.

If a boolean expression is longer than the [maximum line length,](#page-38-1) you should write each expression on separate lines, with the boolean operators at the end of each lines.

#### **Example:**

```
1 if (! pipelines[Light::Type::Directional] ||
2 !_pipelines[Light::Type::Point] || // 4 spaces indent
3 !_pipelines[Light::Type::Spot]) {
4 / / ...5 }
```
#### <span id="page-42-1"></span>**9.l. Return Values**

The use of parenthesis around the return value is disallowed:

```
1 return (5); // Bad
2 return 5; // Good
```
The only exception is for complex expressions:

```
1 return (longExpressionA &&
2 longExpressionB);
```
#### <span id="page-42-2"></span>**9.m. Variable and Array Initialization**

Prefer using { } than ( ).

There is no spaces around and inside the  $\{ \}$  or  $( \, ).$ 

#### **Example:**

lugdunum\_technical.pdf 37

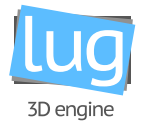

```
1 int foo(5); // Good
2 int foo{5}; // Better
```
#### <span id="page-43-0"></span>**9.n. Preprocessor Directives**

Preprocessor directives follow a separate intentation scheme:

- Each preprocessor directive starts with a # on the first character of the line
- Nested conditions should have their content indented with one and only space per indent level.
- Again, preprocessor directive are not dependent on the indentation of the code they currently are located, and in the same way, indentation of code located inside preprocessor directives should not be disturbed.

A good way to remember this is that final, preprocessed code, should have the correct indentation.

```
_1 int main(int ac, char* av[]) {
2 uint16_t foo = 21;
3
4 #if defined(MACRO_A)
5 if (ac > 2) {
6 // Code run only if macro A
7 \t 60 \t + = 21;
8 \# if defined(MACRO B)
9 // Code run only if macro A and macro B
10 foo -= 42;
11 # endif
12 }
13 #endif
14
15 return foo;
16 }
```
#### <span id="page-43-1"></span>**9.o. Constructor Initializer Lists**

If the constructor line is longer than the [maximum line length,](#page-38-1) all the code after : should be written to a new line.

**Example:**

```
1 Camera::Camera(const std::string& name) : Node(name) { // Short constructor
2 / / \ldots3 }
4
```
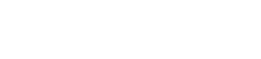

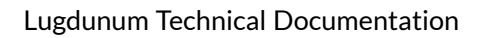

```
5 Image::Image(VkImage image, const Device* device, const Extent& extent, bool swapchainImage,
      VkImageAspectFlags aspect) :
6 image(image), device(device), swapchainImage(swapchainImage), aspect(aspect), extent
        (extent) { // Long constructor, 4 spaces
7 // ...
8 }
```
#### <span id="page-44-0"></span>**9.p. Vertical Whitespace**

Try to limit the use of blank lines, but you can use them sparsely to split logically independant code sections and help readability.

<span id="page-44-1"></span>Each file should end with a new line  $(\nabla n)$ .

#### **10. Conclusion**

This style guideline is quite complete, but still missing some details. If you find an edge-case that this guideline does not cover, feel free to report any issue or contribute to this guideline.

As a general rule of thumb, your code should be the most readable possible, and it is always possible to flex some rules, if it makes your code better.

<span id="page-44-2"></span>Good luck, have fun coding with us!

### <span id="page-44-3"></span>**III. Contributing to Lugdunum**

#### **1. Branching strategy**

In order to have an efficient workflow, we chose to create different branches, each with its own responsability:

- master: the *master* branch points to the latest stable release of the 3D engine. It is protected, which means that only trusted contributors can accept a pull-request to this branch. This branch guaranteed (up to a certain level) to be stable, and this is the only branch officially supported.
- hotfix: this branch is dedicated to urgent bug fixes of the *master* branch. Emergency fixes will be commited to this branch directly, and a pull-request will be opened to allow a really quick code-review before pushing the changeset to *master*.
- release: this branch contains changes that one day will reside on *master*. They are present to allow users to test out new functionnality before it is officially supported and bug-free.
- dev: this is the unstable, working branch. Changes on this branch may not be quite stable yet, and they might not work correctly on every platform. Once *dev* is sufficiantly stable, it will be merged onto *release* (or cherry-picked).
- feature−∗: these branches are feature branches, usually used by one or more developers working on a new feature. Pull-requests from these branch must be opened onto *dev* only.

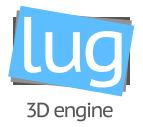

An example is show in [Figure 1.7,](#page-46-1) to demonstrate the utility of each branch, with a real-world scenario. This branching strategy is applicable across all Lugdunum's projects and must be respected. As such, the branches master and dev are *protected* on Github, which means that only administrators have push access to these branches, and that pull-requests with complete, passing tests must be opened in order to have changes implemented in these branches.

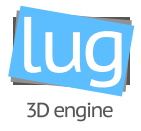

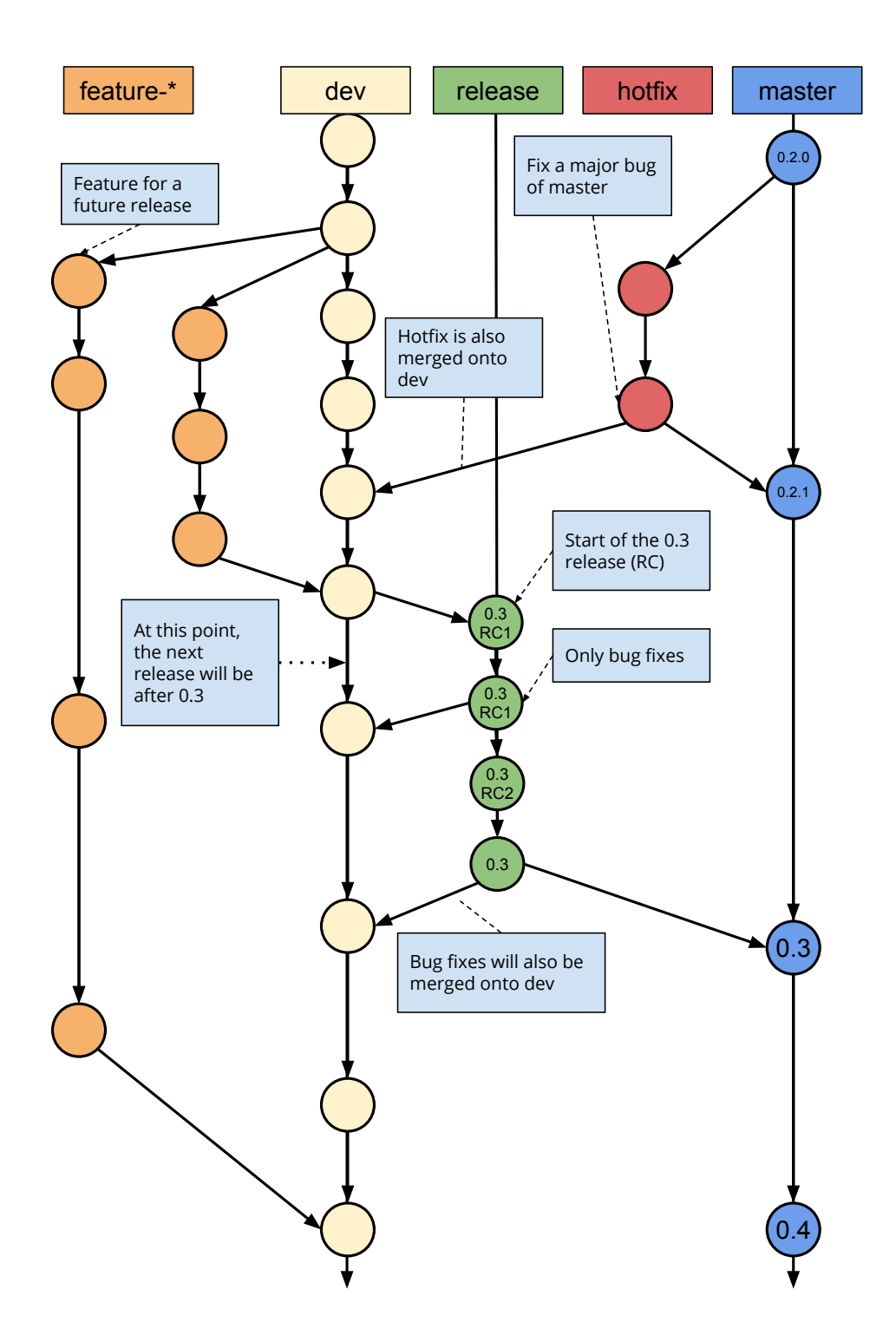

<span id="page-46-1"></span><span id="page-46-0"></span>Figure 1.7: Brancing strategy

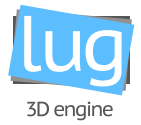

# **IV. Testing architecture**

Each commit pushed on each branch is compiled and tested by  $\mathsf{CircleCl}^1$  $\mathsf{CircleCl}^1$  and  $\mathsf{Applyleyor}^2$  $\mathsf{Applyleyor}^2$ .

<span id="page-47-0"></span>You are encouraged to write tests for your code. Broken build will not be allowed in any case in a pull-request, so be careful!

#### **1. Introduction**

All our sensible code is covered by unit tests. We use the [Google-Test](https://github.com/google/googletest/tree/master/googletest) $^3$  $^3$  framework which is considered as a third party module of our project. It is bound with  $\mathsf{Google}\text{-}\mathsf{Mock}^4$  $\mathsf{Google}\text{-}\mathsf{Mock}^4$ .

All the written tests can be found in the test folder of the [Lugdunum's repository](https://github.com/Lugdunum3D/Lugdunum/tree/dev/test)<sup>[5](#page-47-6)</sup> in the dev branch.

<span id="page-47-1"></span>All the tests included in the folder test are executed when you run the tests with cmake, and are executed as well in CircleCI.

#### **2. How to add new tests**

If you want to add your tests, we recommend you to create a new folder in the test folder and put all your ∗.cpp in it. The structure of a test file should be like following :

```
1 #include <gtest/gtest.h>
2
3 TEST(myTestPool, myTest) {
4 bool toto = true;
5 EXPECT EQ(toto, true);
6 }
```
To be compiled with other tests, each tests directory should have a CMakelists.txt. In a Math directory, this file will have the following format:

```
1 # Tests directory path
2 set(SRC_ROOT ${PROJECT_SOURCE_DIR}/Math)
3
4 # Define *.cpp tests
5 set(SRC
6 ${SRC_ROOT}/Geometry/Transform.cpp
7 ${SRC_ROOT}/Matrix2x2.cpp
8 ${SRC_ROOT}/Matrix3x3.cpp
```
<span id="page-47-2"></span><sup>1</sup>CircleCI: <https://circleci.com/gh/Lugdunum3D/Lugdunum>

<span id="page-47-3"></span><sup>2</sup>AppVeyor: <https://ci.appveyor.com/project/Lugdunum/lugdunum>

<span id="page-47-4"></span><sup>3</sup>Google-Test: <https://github.com/google/googletest/tree/master/googletest>

<span id="page-47-5"></span><sup>4</sup>Google-Mock: <https://github.com/google/googletest/tree/master/googlemock>

<span id="page-47-6"></span><sup>5</sup> Lugdunum's repository: <https://github.com/Lugdunum3D/Lugdunum/tree/dev/test>

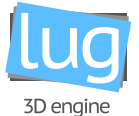

```
9 ${SRC_ROOT}/Matrix4x4.cpp
10 ${SRC_ROOT}/Quaternion.cpp
11 )
12 source_group("src" FILES ${SRC})
13
14 # Add tests to compilation
15 lug_add_test(Math
16 SOURCES ${SRC}
17 DEPENDS lug-math
18 )
```
Note: source group on line 12 is a special CMake directive used for grouping source files in IDE project generation, for example groups in Visual Studio. More information is available [on the official CMake docu](https://cmake.org/cmake/help/v3.0/command/source_group.html)[mentation](https://cmake.org/cmake/help/v3.0/command/source_group.html)<sup>[6](#page-48-4)</sup>.

#### <span id="page-48-0"></span>**3. Build tests**

When using CMake, you need to add the command line argument −DBUILD\_TESTS. It will create one project for each test directory. In the previous example, it will create a runMathUnitTests project.

## <span id="page-48-1"></span>**V. Contact us**

<span id="page-48-2"></span>The development team is available through a wide range of channels if you want to reach out to us:

#### **1. Github**

<span id="page-48-3"></span>You can find our repositories on Github, at  ${\sf Lugdunum3D}^7$  ${\sf Lugdunum3D}^7$  ${\sf Lugdunum3D}^7$  ${\sf Lugdunum3D}^7$ , and report specific problems or questions directly by filing a new issue.

#### **2. Mailing list**

If you want to write us an email, you can totally do so at lugdunum 2018@labeip.epitech.eu.

<span id="page-48-5"></span><span id="page-48-4"></span> $^6$ on the official CMake documentation: [https://cmake.org/cmake/help/v3.0/command/source\\_group.html](https://cmake.org/cmake/help/v3.0/command/source_group.html) 7 Lugdunum3D: <https://github.com/Lugdunum3D>

<span id="page-49-0"></span>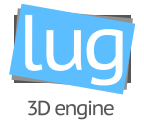

# Part. 2 Lugbench

# **Contents**

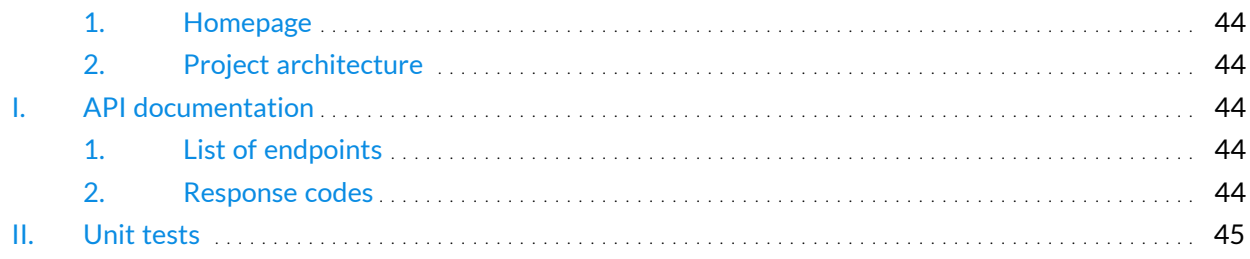

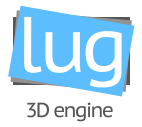

#### <span id="page-50-0"></span>**1. Homepage**

<span id="page-50-1"></span>The homepage is located at http://lugbench\_url/gpus.

#### <span id="page-50-2"></span>**2. Project architecture**

#### **2.a. Configuration**

The project contains some configuration files. Here is the list.

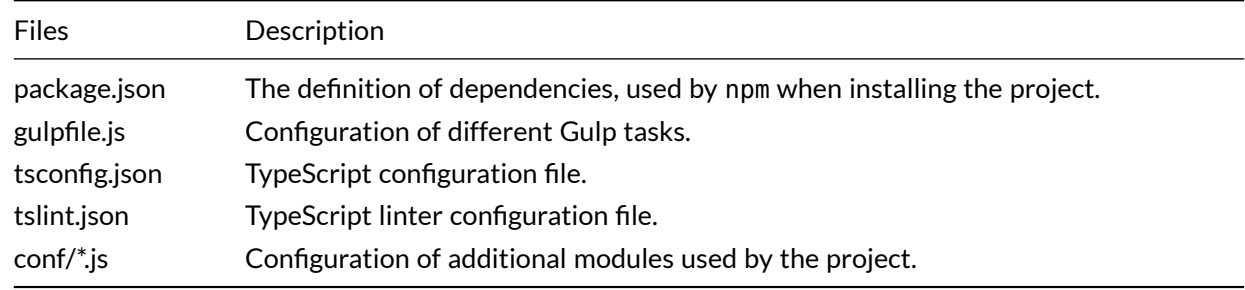

#### <span id="page-50-3"></span>**2.b. Sources**

All the sources files are located in the src folder. The initialization page is located at the root of this src folder. Then, all the components and models are located in the src/app folder.

### <span id="page-50-4"></span>**I. API documentation**

#### <span id="page-50-5"></span>**1. List of endpoints**

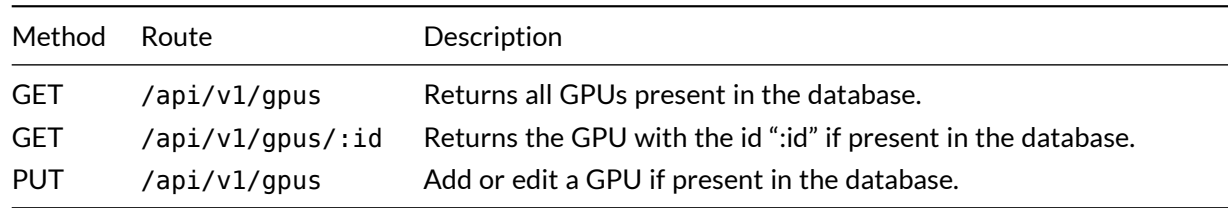

<span id="page-50-6"></span>**Note:** The details of the object to pass in the payload is available [online on the API's repository](https://github.com/Lugdunum3D/LugBench-API/blob/dev/v1/models/gpu/index.js) $^1$  $^1$ . The object has to be formatted in json.

#### **2. Response codes**

Here is the response codes returned by the back-end.

<span id="page-50-7"></span><sup>&</sup>lt;sup>1</sup>online on the API's repository: <https://github.com/Lugdunum3D/LugBench-API/blob/dev/v1/models/gpu/index.js>

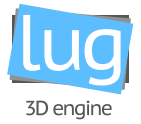

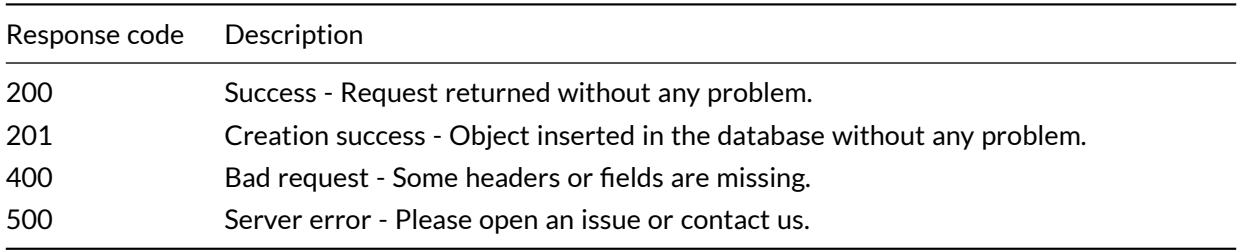

## <span id="page-51-0"></span>**II. Unit tests**

Our API is covered by unit tests. We will use [Mocha](https://mochajs.org/)<sup>[2](#page-51-1)</sup>, a feature-rich JavaScript testing framework running on Node.js.

All creation and retrieving of data are tested.

<span id="page-51-1"></span><sup>2</sup>Mocha: <https://mochajs.org/>